**R**épublique **A**lgérienne **D**émocratique et **P**opulaire **M**inistère de L'**E**nseignement **S**upérieur et de la A **R**echerche **S**cientifique

**U**niversité **M**ouloud **M**ammeri De **T**izi-**O**uzou

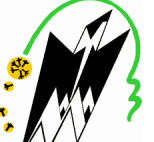

**F**aculté De **G**énie **E**lectrique Et D'**i**nformatique **DEPARTEMENT D'ELECTRONIQUE**

# **Mémoire de Fin d'Etude de MASTER ACADEMIQUE**  Spécialité: **Electronique d'Instrumentation.**

*Présenté par AID Mohamed Amine*

Mémoire Proposé dirigé par: Mr ACHOUR .H

#### **Thème**

# **"CONCEPTION ET RÉALISATION D'UNE MACHINE OUTIL À COMMANDE NUMÉRIQUE.".**

*Mémoire soutenu publiquement le 27 / septembre/ 2018 devant le jury composé de :*

**Mr LAGHROUCHE .M** Président

**Mr ACHOUR .H** Promoteur.

**Mr BENNAMANE .K** Examinateur.

Année universitaire: 2017/2018

# Dédicaces

Je dédie ce travail à mes parents qui ont su être une source de soutient et d'encouragement inconditionnelle et tout particulièrement à ma mère, qui au fil des années, a toujours trouvé les mots et la manière pour m'inspirer aussi bien dans les différentes étapes de mon parcours scolaire que dans ma vie. Ce travail est aussi dédié à ma fratrie qui réussie merveilleusement bien à ôter tout obstacle qui se dresse sur mon chemin.

# Remerciements

Je tiens à remercier l'ensemble des personnes qui ont contribué à l'aboutissement de ce travail , en premier lieu Mr ACHOUR H. et Mr LAGH-ROUCH M. pour avoir proposé et accepté de diriger ce travail, ainsi que pour leur patience et leurs conseils si précieux.

Mes remerciements vont également aux membres du jury qui ont accepté d'examiner ce travail , ainsi qu'à tous les enseignants dont j'ai eu la chance d'être l'élève et l'étudiant.

Je remercie BELMADI Souhila et HOUNAS Zehor Thilleli pour leur aide inestimable tout au long de mes années d'études, et sans qui ce présent mémoire n'aurait sans doute pas pu voir le jour.

je remercie la fratrie DAHOUMANE pour m'avoir permis de m'immerger dans un environnement industriel en me permettant un accès libre à leur usine, ce qui a été d'une grande aide dans la réalisation de ce projet .

Je remercie encore : Guillaume , Ghassan , Toufik, Hemza, Lyes , Djaaffar , Yacine, Chabane , Yanis , Salim , Khaled , Sofiane...

# Table des matières

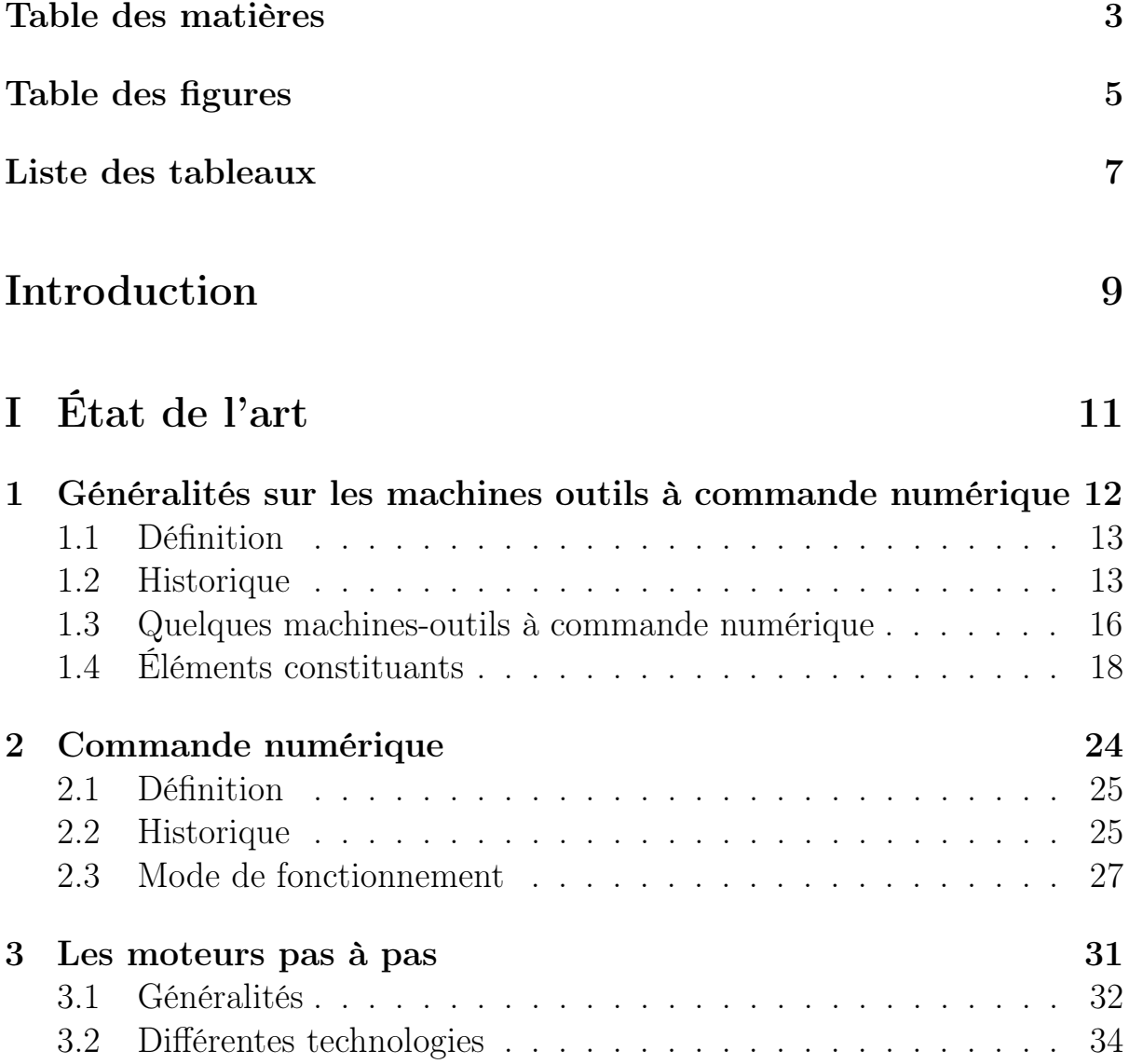

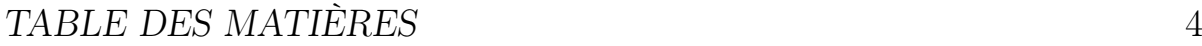

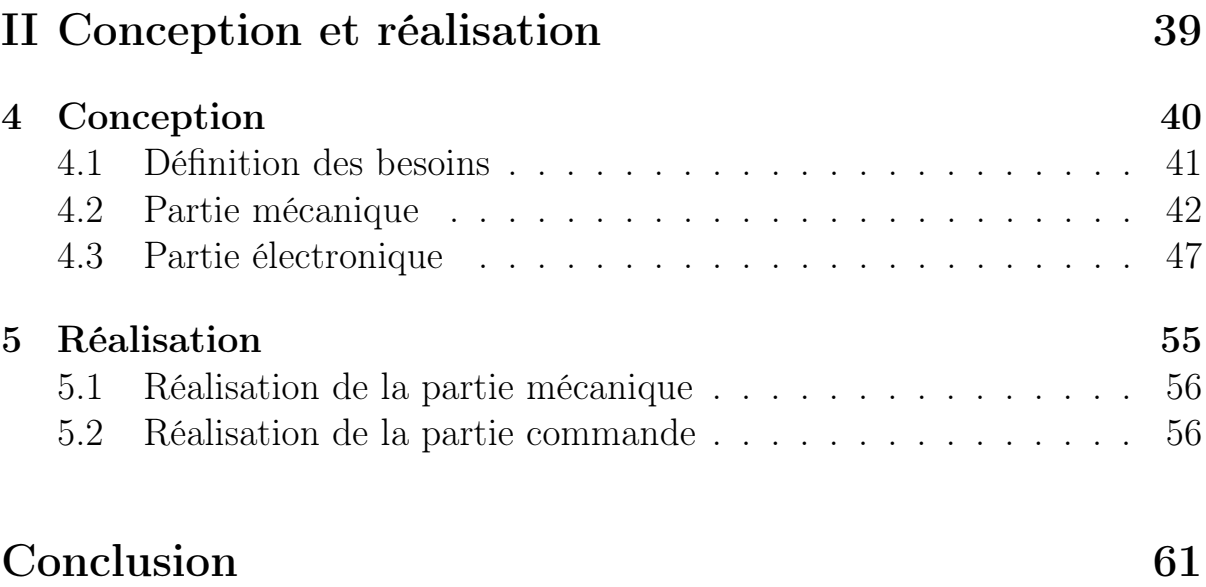

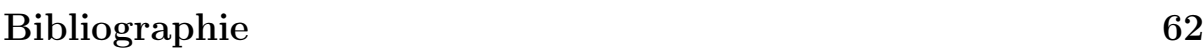

# Table des figures

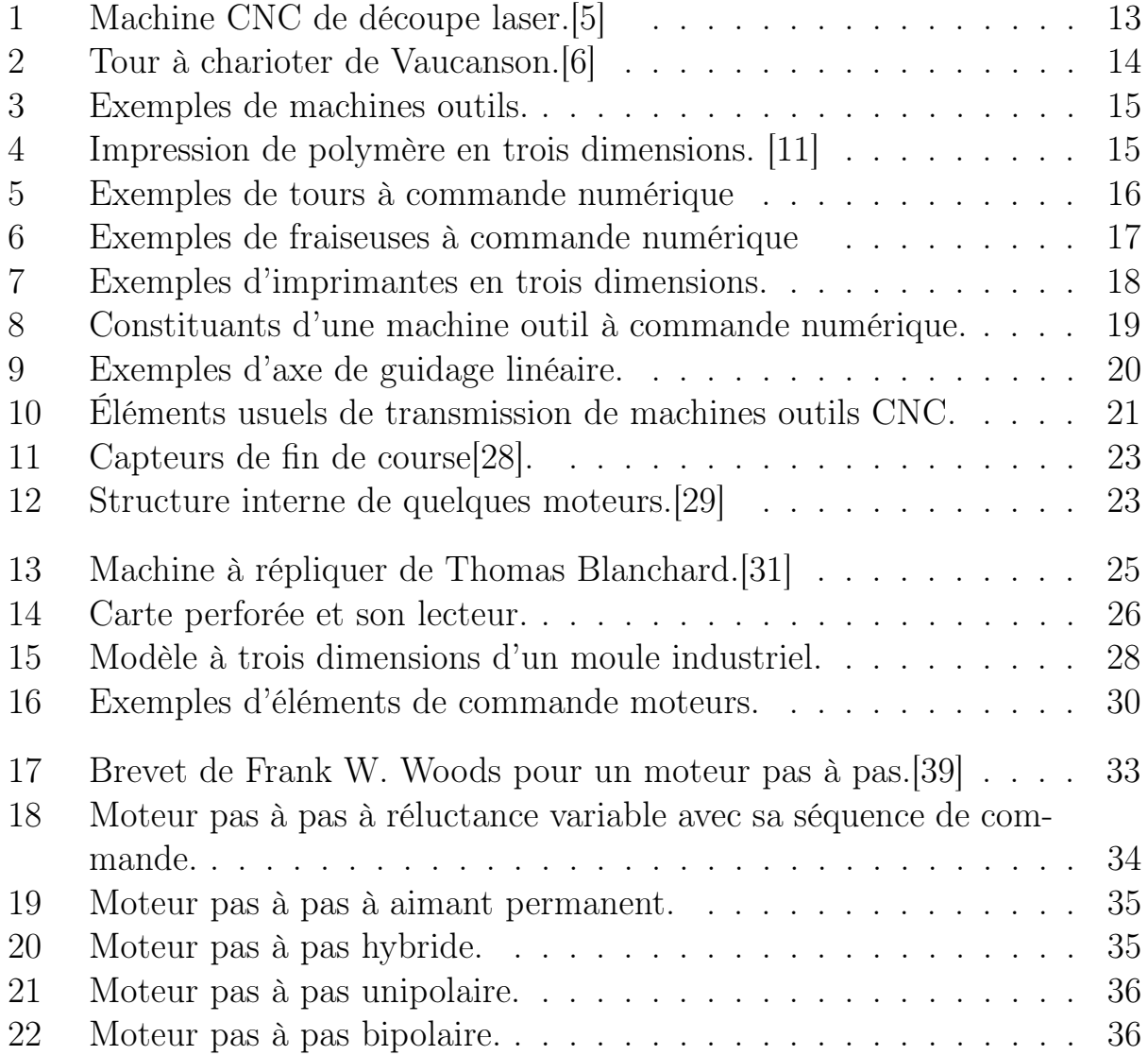

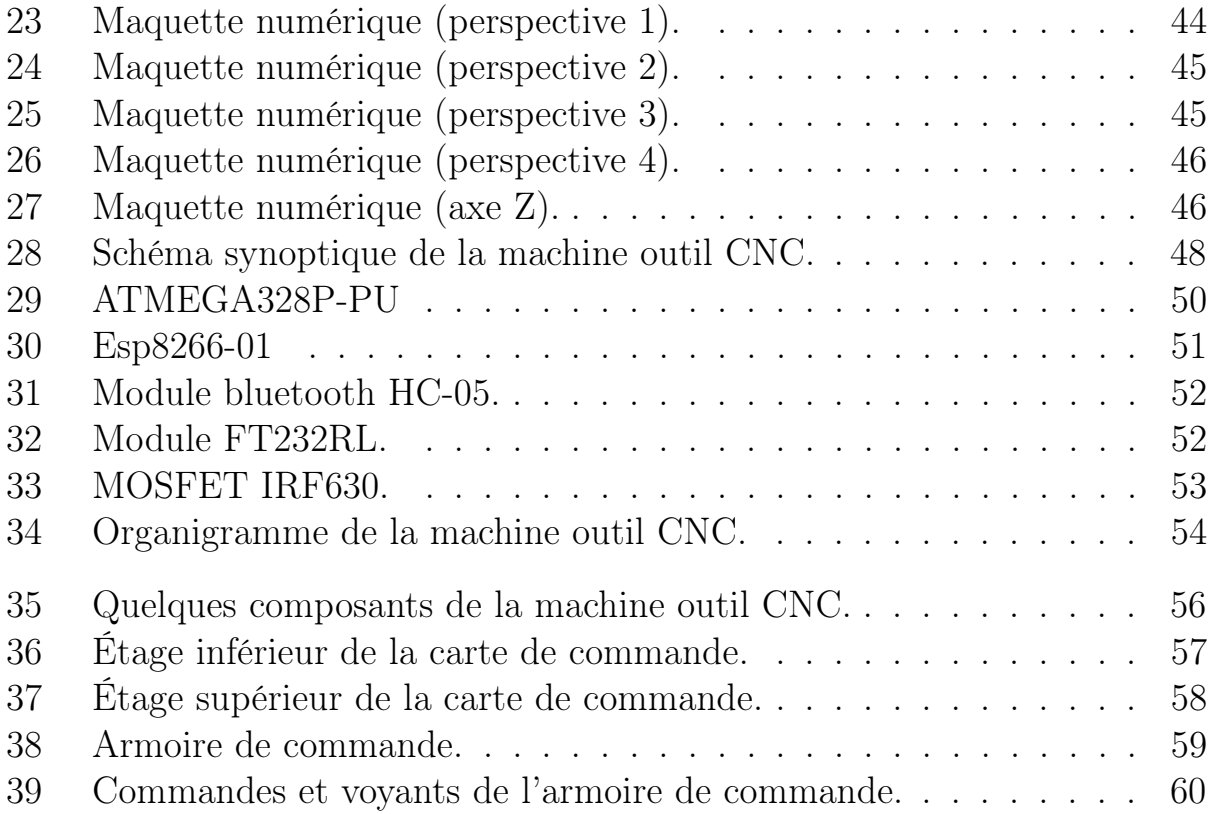

# Liste des tableaux

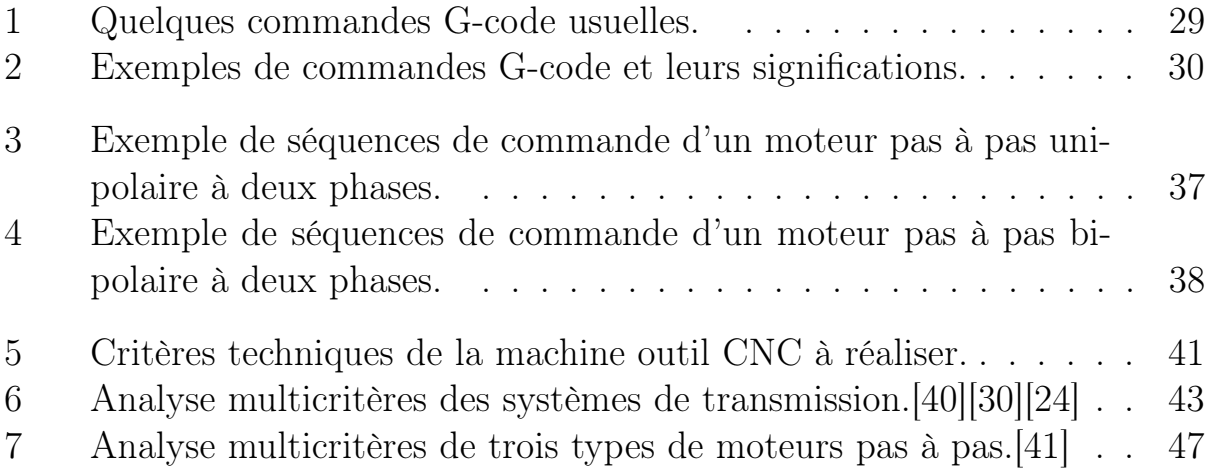

# Nomenclature

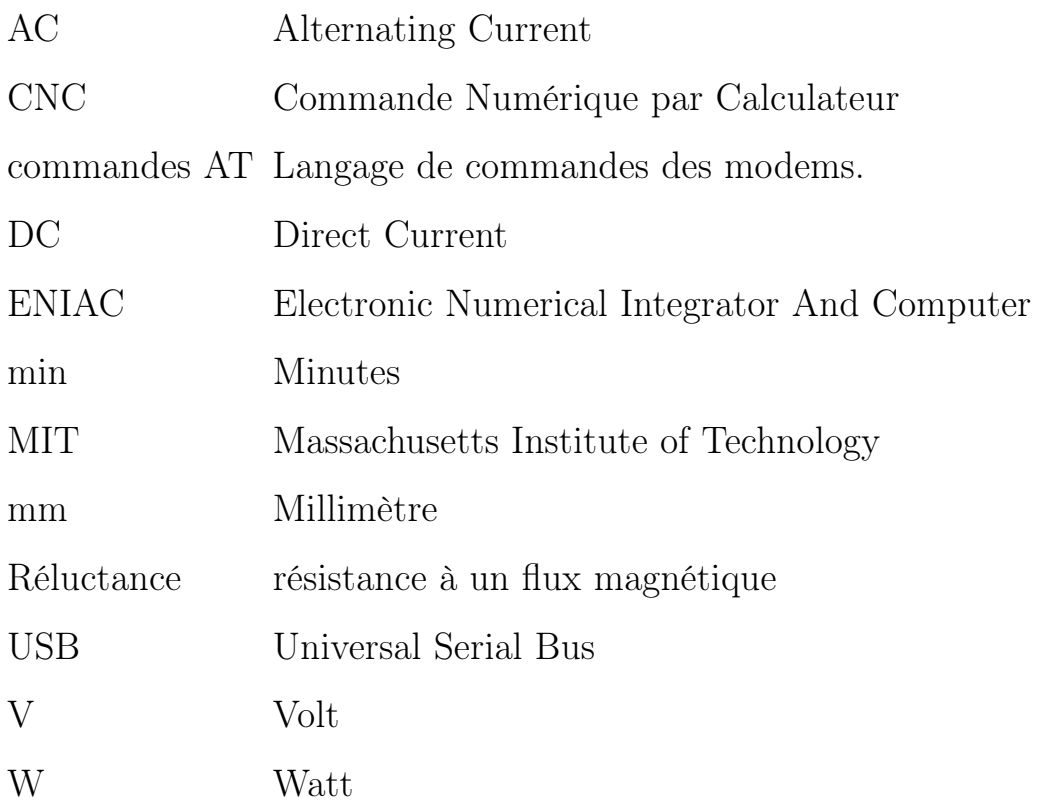

## Introduction

Dans l'industrie d'aujourd'hui, il n'est plus économiquement viable de fabriquer les produits du quotidien de façon manuelle depuis que le maître mot est de produire plus, moins cher, afin de pouvoir exister dans une sphère manufacturière ultra-compétitive.

C'est pour cela que l'industrie en général s'est mise en quête d'une production de plus en plus automatisée notamment grâce à des machines outils à commande numérique [1][2].

La machine outil à commande numérique est l'une des innovations technologiques qui a permis d'atteindre une excellence dans l'exécution de tâches aussi bien précises que répétitives. Nombreux sont les secteurs qui se sont tournés vers les machines outils à commande numérique pour répondre à un besoin de minutie et de précision à l'instar du secteur de l'aéronautique, l'aérospatial, l'électronique et même la biologie, d'autres secteurs comme celui du prototypage et l'électronique sont plutôt intéressés par la possibilité d'effectuer des tâches aussi bien diversifiées que répétitives. Leur démocratisation est due en grande partie à leurs coûts de revient de plus en plus abordables[3][4].

Bien qu'une multitude de machines soient aujourd'hui disponible sur le marché, la grande lacune de ces dernières est le manque de polyvalence : elles sont généralement conçues pour manipuler un seul outil, d'où l'intérêt du présent mémoire dont le but final est la réalisation d'une machine outil à commande numérique où il sera possible de changer l'outil pour effectuer des tâches variées.

Pour mener à bien ce travail l'ensemble du rapport est scindé en deux partie : La première partie intitulée « État de l'art » est dédiée de façon globale à l'étude des machines outils à commande numérique, elle même constitué de trois chapitres :

Le premier chapitre « Généralités sur les machines outils à commande numérique » sera une introduction au monde de ces machines où il sera question de présenter ces dernières en citant les plus courantes : que ça soit dans les manufactures ou chez des particuliers, tout en revenant sur les éléments constituant de celles-ci.

Le deuxième et le troisième chapitres seront consacrés aux deux éléments essentiels des machines, à savoir : l'unité de commande, et le moteur pas à pas qui est l'actionneur le plus répondu dans les machines outils à commande numérique. Les deux chapitres auront pour but de démystifier ces deux éléments en présentant leurs différentes variantes.

Quant à la Deuxième Partie du manuscrit elle étalera les différentes étapes de la conception et la réalisation, que ça soit de la partie mécanique ou de la partie commande, d'une machine outil à commande numérique conçue autour du concept de polyvalence.

Première partie État de l'art

# Chapitre 1

# Généralités sur les machines outils à commande numérique

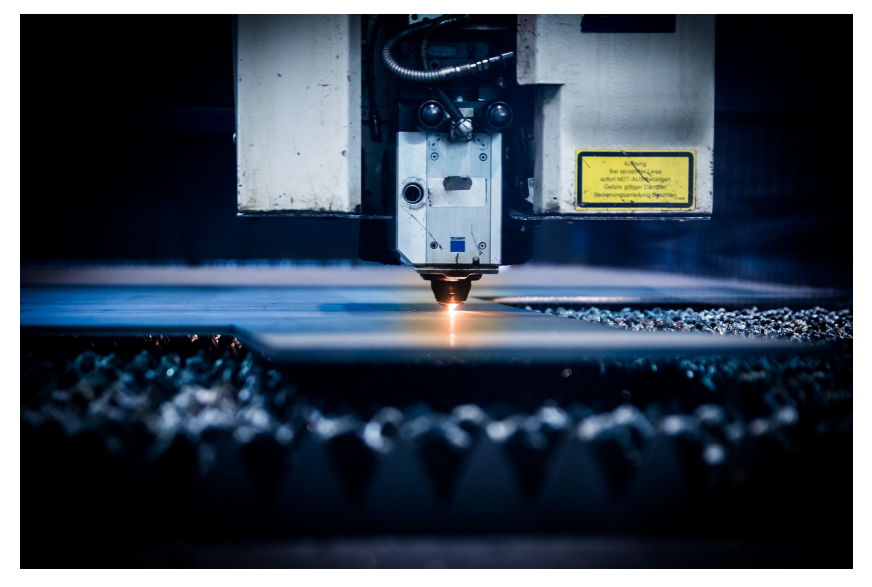

Figure 1: Machine CNC de découpe laser.[5]

# 1.1 Définition

Les machines outils sont des appareils électromécaniques qui manipulent des outils afin de réaliser une tâche donnée, lorsque les commandes sont données à la machine au travers d'un ordinateur on parlera alors d'une machine outil à commande numérique aussi appelée machines outils CNC [3].

# 1.2 Historique

Les premières machines outils voient le jour durant la révolution industrielle, la première d'entre elles fut un tour à chariot inventé par Jacques Vaucanson en 1751 et fut fabriqué pour tourner des calandres, il pouvait accueillir des pièces de 1m de long et de 30cm de diamètre, l'outil de coupe était placé sur un chariot et ne devait donc plus être tenu par un ouvrier qui se contentait de manipuler le chariot (figure 2) [6].

Plusieurs inventeurs emboîtèrent le pas à Jacques Vaucanson et créèrent différentes machines outils comme des fileteuses ou encore des découpeuses (figure 3). La multiplication de ces machines à pour conséquence direct ou indirect, la révolution industrielle, cela, en réduisant les efforts nécessaires

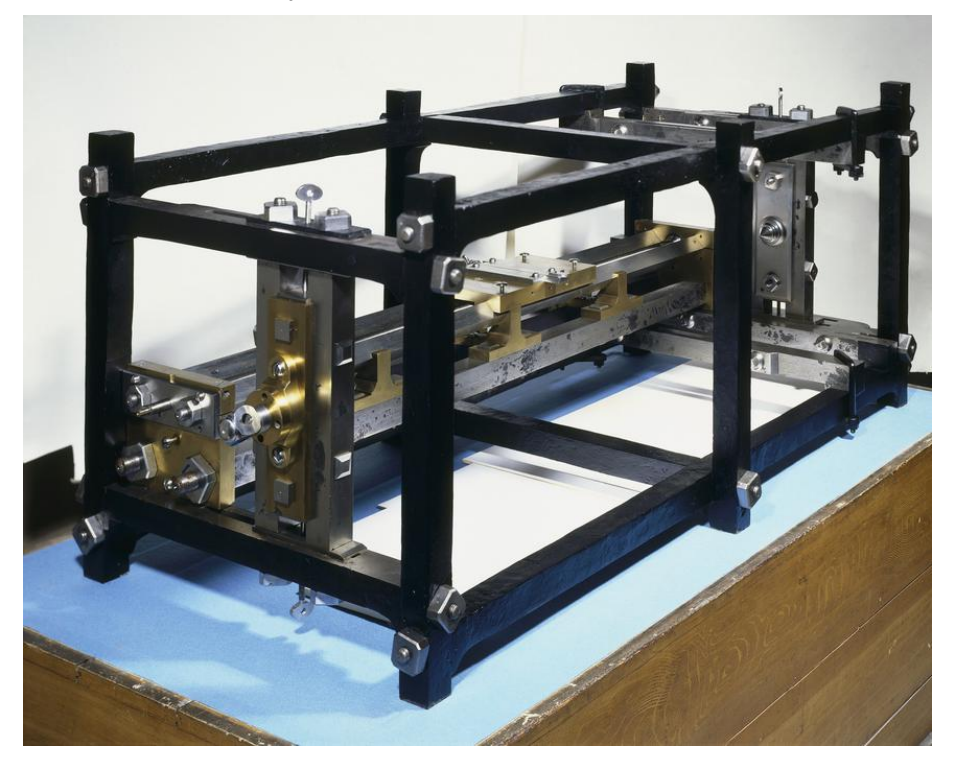

Figure 2: Tour à charioter de Vaucanson.[6]

pour fabriquer un produit donné, en améliorant les délais de production et surtout en réduisant les coûts.

Il faudra néanmoins attendre deux nouvelles innovations pour voir l'avènement de l'ère de la commande numérique ou la commande des machines ne revenaient plus aux ouvriers mais à des entités informatiques, la première est l'invention d'ENIAC , qui fut le premier ordinateur entièrement électronique en 1945.

La seconde fut l'invention de John T. Parsons de la commande numérique en 1958 [9].

Bien que l'utilité de la chose est aujourd'hui incontestable, il aura pourtant fallu l'intervention de l'armée Américaine pour démocratiser le concept en construisant et distribuant 120 machines outils CNC aux principaux manufacturiers à travers le pays [10].

Avec l'arrivée des premiers logiciels de conception assistée par ordinateur, les machines outils connaissent alors leur moment de gloire. La fusion

## CHAPITRE 1. GÉNÉRALITÉS SUR LES MACHINES OUTILS À  $\begin{minipage}{0.4\linewidth} COMMANDE NUMÉRIQUE\\ 15 \\ \end{minipage}$

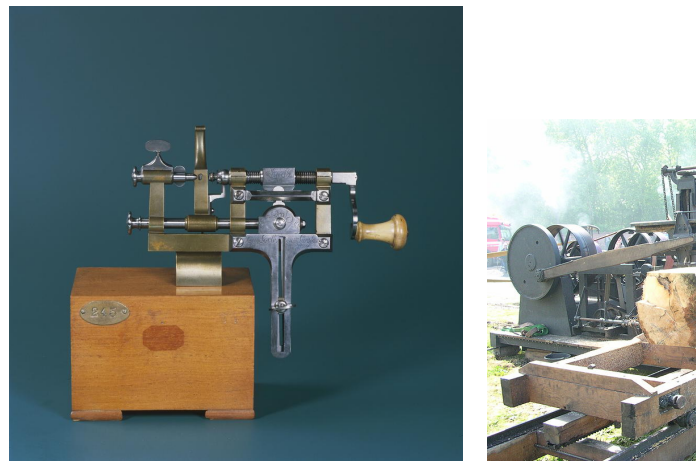

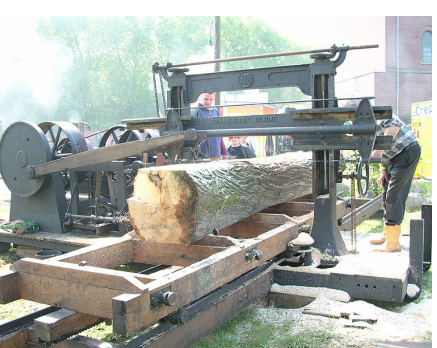

(a) Tour à fileter de Jacob Droz.[7] (b) Scie à débiter.[8]

Figure 3: Exemples de machines outils.

des deux procédés a considérablement révolutionné la façon de produire des biens.

Depuis les années 1990, avec la démocratisation des ordinateurs et logiciels de conception en trois dimensions, les machines outils CNC se sont largement démocratisées, leurs applications et les outils qu'elles manoeuvrent sont devenus de plus en plus variés et complexes : elle vont de l'impression de polymères à la confection de bijoux en passant par l'impression de tissus biologiques[11][12].

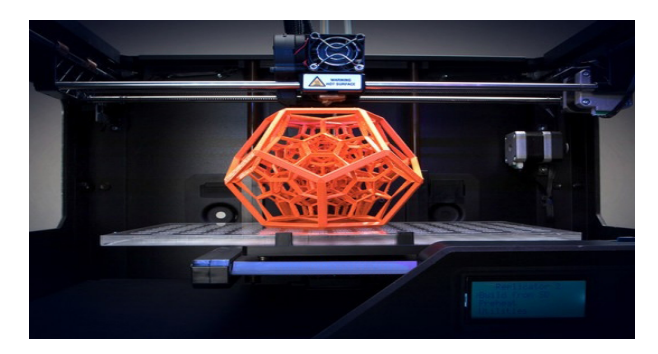

Figure 4: Impression de polymère en trois dimensions. [11]

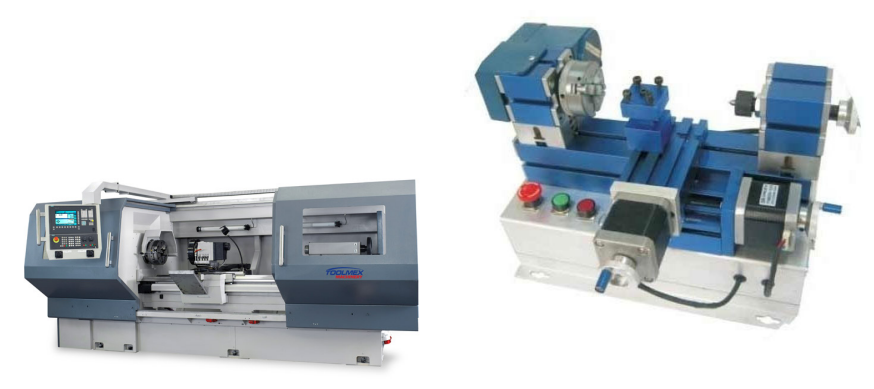

(a) Toolmex TUR 560 MN. $[14]$  (b) Pacemaker Mini 500. $[15]$ 

Figure 5: Exemples de tours à commande numérique

# 1.3 Quelques machines-outils à commande numérique

Il existe de nos jours une multitude de machines outils CNC aussi bien réservées à un usage industriel que pour le grand public.

### 1.3.1 Les tours

Le tour est une machine outil qui fait tourner une pièce autour d'un axe de rotation pour pouvoir la travailler en effectuant des opérations telles que la découpe, le filetage, etc. Les tours trouvent leurs utilités dans la fabrication de pièces mécaniques, dans l'usinage du bois et bien d'autres matériaux.

Il existe plusieurs gammes de tours à commande numérique : de la gamme professionnelle comme la « Toolmex TUR 560 MN » (figure 5a), à l'entrée de gamme comme la « Pacemaker Mini 500 » (figure 5b). Leurs tailles et leurs puissances varient en fonction de la nature des pièces à usiner [13].

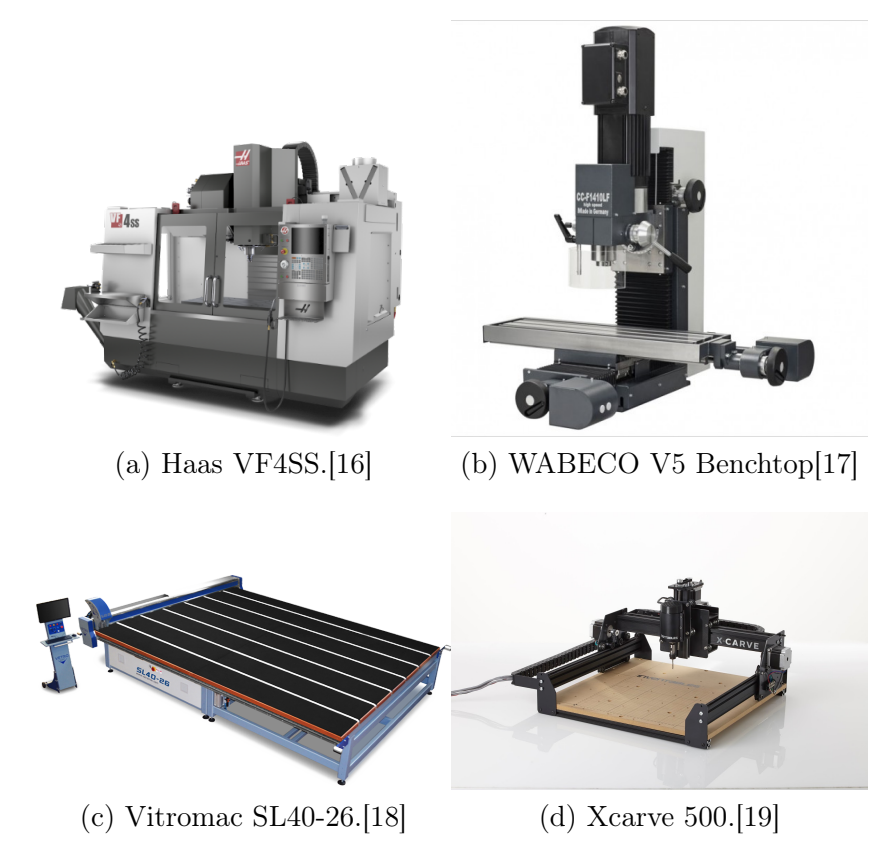

Figure 6: Exemples de fraiseuses à commande numérique

### 1.3.2 Les fraiseuses

les fraiseuses sont les remplaçantes des anciennes raboteuses et étaux limeurs, elles manient un outil coupant nommé fraise, qui peut être de formes variées selon la coupe qu'on désire effectuer. L'outil de coupe peut dans la plupart des cas se déplacer sur au moins deux axes au dessus d'une table ou d'un étau fixe, afin d'usiner une pièce qui sera elle fixée sur la table. Les fraiseuses sont aujourd'hui indispensables dans toute manufacture de pièces mécaniques mais on les trouve aussi dans plusieurs industries comme la transformation du verre, l'ébénisterie ou encore la bijouterie [13].

Comme pour les tours, il en existe plusieurs gammes dont l'outil, les dimensions, la puissance des actionneurs et la rigidité des axes, dépendent des matériaux à travailler.

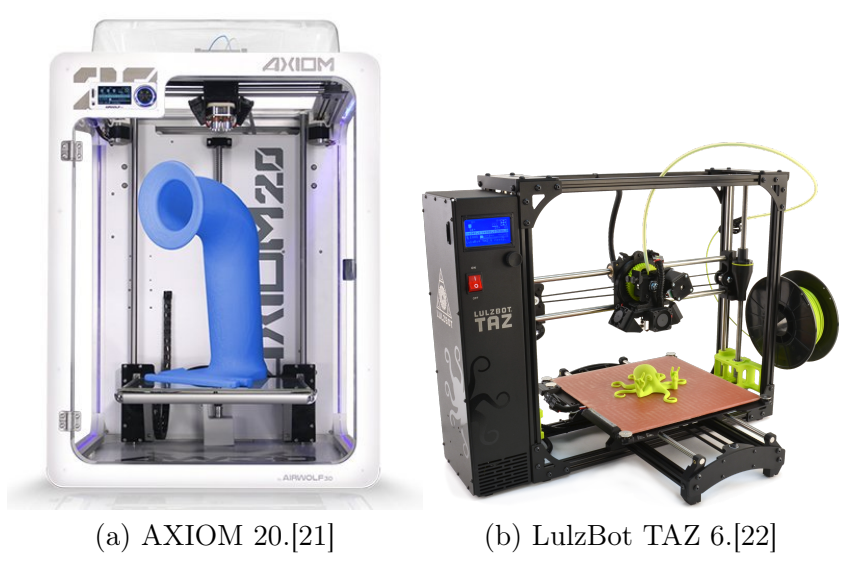

Figure 7: Exemples d'imprimantes en trois dimensions.

### 1.3.3 Les imprimantes en trois dimensions.

L'imprimante en trois dimensions est l'une des dernières nées des machines outils, elle n'a effectivement vu le jour qu'au début des années 2000, mais très vite devenue populaire, grâce notamment à l'enthousiasme qu'elle a suscité auprès du grand public. Un enthousiasme certes mérité par ces machines outils qui permettent d'imprimer des objets, généralement en plastique, en trois dimensions, ceci en extrudant un filament par une buse chauffée, une fois sorti de la buse dans un état gélatineux il se dépose par couches successives suivant une trajectoire prédéfinie, l'objet en question émerge au fil des passages.

Même si le matériau utilisé est généralement un polymère il n'est pas rare de retrouver des modèles qui en utilisent d'autres comme des métaux, des nanoparticules et même des matériaux biologiques [12][20].

# 1.4 Éléments constituants

Les machines outils à commande numérique sont du ressort de la mé-

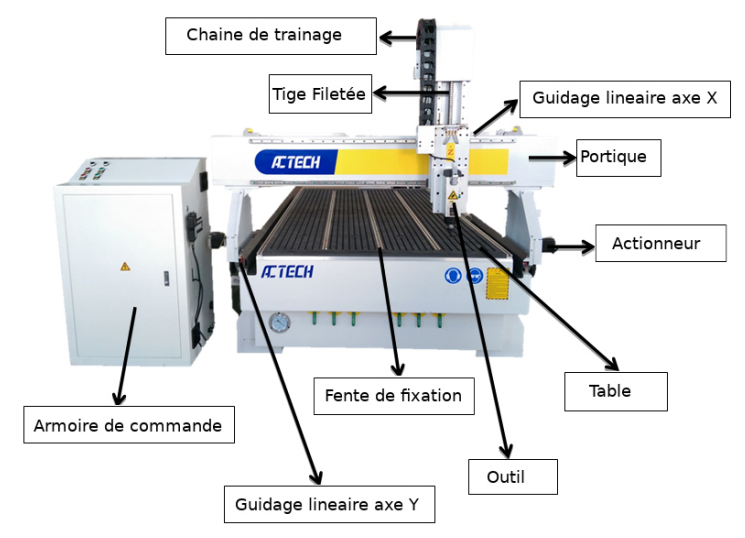

Figure 8: Constituants d'une machine outil à commande numérique.

catronique, une discipline qui regroupe la mécanique, l'électronique et l'informatique, et pour cause elles sont le fruit de la fusion de deux blocs : une partie mécanique et une partie commande qui réuni l'électronique et informatique.

## 1.4.1 Partie mécanique

Les machines outils à commande numérique arborent différentes formes et structures néanmoins elles partagent toutes les même bases, à savoir des mécanismes permettant soit à l'outil ou à l'objet à usiner, d'effectuer un déplacement le plus souvent linéaire ou rotoïde. En combinant différents axes de déplacement, il résulte alors une structure capable de faire des manoeuvres plus ou moins complexes dans l'espace.

Les éléments essentiels de la partie mécanique sont : les axes de guidage, les portiques et les éléments de transmission.

#### 1.4.1.1 Axe de guidage

L'axe de guidage qui est le plus souvent linéaire, a pour but d'empêcher tout mouvement sauf celui de translation sur son axe, il est composé

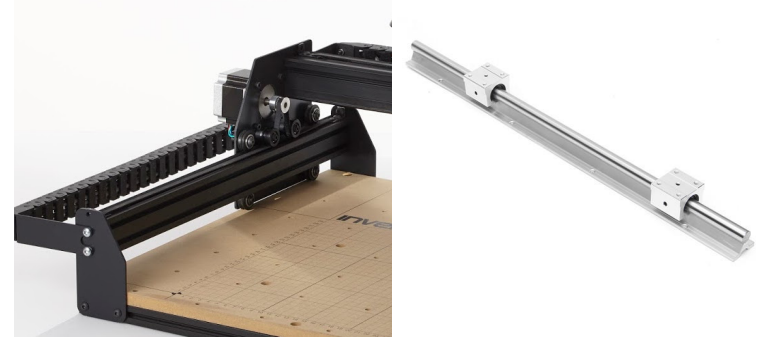

(a) Axe de guidage à roule-(b) Axe de guidage à arbre ments de l'Xcarve. supporté.[23]

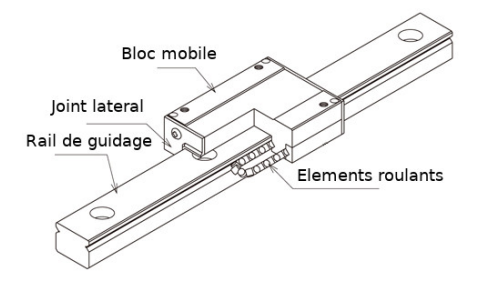

(c) Axe de guidage de précision.

Figure 9: Exemples d'axe de guidage linéaire.

de deux parties : une partie fixe, l'axe du mouvement, une autre mobile, entre lesquelles des éléments roulants contribuent à réduire la friction et de ce fait assurer un mouvement fluide (voire figure 9). Ces mouvements sont exécutés dans un repère orthonormé  $(0, \vec{x}, \vec{y}, \vec{z})$  basé sur la structure de la machine.[24]

#### 1.4.1.2 Portique

Le portique est la structure horizontal, fixé à deux autres éléments verticaux qui eux même sont fixés aux éléments mobiles des axes de guidage de part et d'autre de la table, le portique se déplace donc au dessus de l'objet à usiner (figure 8).

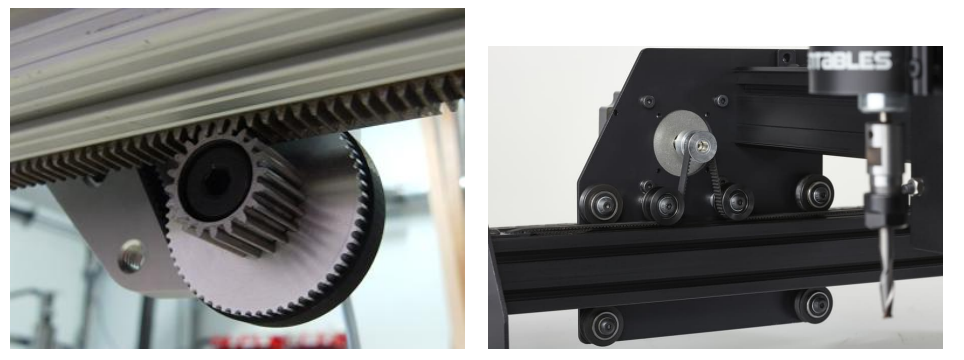

(a) Transmission par Pignon et cré-(b) Transmission par courroie et maillère.[25] poulie.[19]

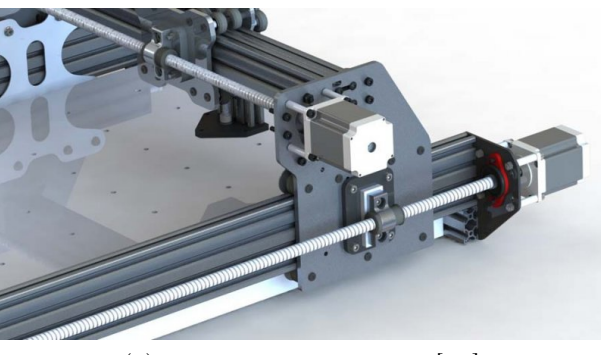

(c) Transmission par vis.[26]

Figure 10: Éléments usuels de transmission de machines outils CNC.

#### 1.4.1.3 Éléments de transmission

La transmission des différents mouvements de la machine outil CNC peut se faire de plusieurs manières. On retrouve des transmissions par poulies et courroies ou par chaînes et pignons (voire figure 10b), par pignons et crémaillères (figure 10a) ou encore par vis (figure 10c). Chaque mode de transmission a ses points forts et ses points faibles : la transmission par poulies courroies et chaînes pignons, convient plus aux machines dont la vitesse est un facteur important. Celle par vis est plutôt présente sur des machines dont la puissance et la précision sont les facteurs prédominants mais ne peut, cependant, pas être utilisée sur de longues distances, sur celles ci on privilégiera plutôt la transmission par pignon et crémaillère.[23]

### 1.4.2 Partie commande

La partie commande des machines outils CNC regroupe l'ensemble des composants électriques et électroniques des machines, ce sont ces éléments là qui font la distinction entre une machine outil et une machine outils à commande numérique,ils représentent les différents actionneurs, unités informatiques et liaisons électriques des machines.

#### 1.4.2.1 Unité informatique

L'unité informatique est tout élément ou composant électronique qui effectue la liaison entre les entrées (interface utilisateur et autres capteurs) et les sorties (actionneurs). cela peut être un ordinateur, un automate programmable, un microcontrôleur ou tout circuit capable de les remplacer.[27]

#### 1.4.2.2 Capteurs

Une machine outil peut arborer un ou plusieurs types de capteurs, le minimum requis est la présence de capteurs de fin de course (figure 11), d'autres capteurs peuvent être utilisés, comme les sondes de température, indispensables pour les imprimantes à trois dimensions, ou encore des capteur de courant électrique afin de protéger au mieux l'installation.[24]

#### 1.4.2.3 Actionneurs

Les actionneurs sont tout dispositif capable de transformer une énergie d'entrée (électrique, pneumatique ou autre) en énergie mécanique. les actionneurs les plus répondus dans les machines outils sont des actionneurs électriques. Il en existe plusieurs : les moteurs à courant alternatif, les moteurs à courant continu, les servomoteurs et les moteurs pas à pas. Les moteurs pas à pas sont les plus utilisés car ils peuvent être facilement asservit et dans une certaine mesure, sans nécessairement avoir besoin d'un retour d'information. [29]

## CHAPITRE 1. GÉNÉRALITÉS SUR LES MACHINES OUTILS À  $\begin{array}{lll} \textit{COMMANDE} & \textit{NUMÉRIQUE} \end{array} \hspace{1.5cm} \begin{array}{lll} \textit{23} & \textit{23} \end{array}$

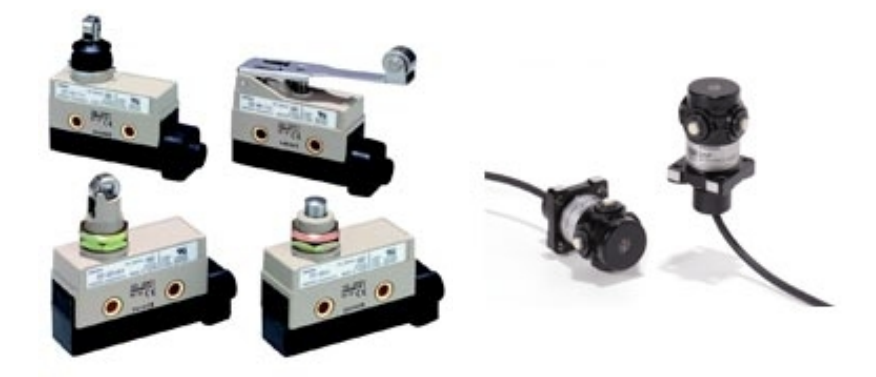

(a) Capteurs de fin de course mé-(b) Capteur de fin de course opcaniques. tique.

Figure 11: Capteurs de fin de course[28].

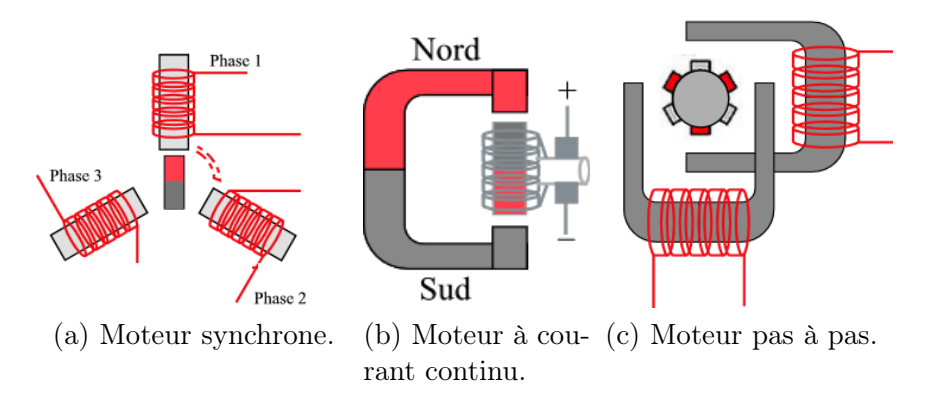

FIGURE 12: Structure interne de quelques moteurs.[29]

# Chapitre 2

# Commande numérique

# 2.1 Définition

La commande numérique est le contrôle automatisé des machines outils par le biais d'une unité informatique (avec potentiellement une délégation de quelques tâches vers une carte spécialisée) qui s'occupe de gérer les différentes entrés (l'interface utilisateur et les capteurs) et sorties (Les actionneurs) de la machine, pour permettre le passage d'un modèle numérique à une pièce usinée. [30]

# 2.2 Historique

Avant l'invention de structures informatiques, l'automatisation des tâches s'est faite de plusieurs manières, l'une d'elle consistait à utiliser des arbres à cames, à l'image du tour à répliquer de Thomas Blanchard (1822) (figure 13) qui était utilisée pour tourner des objet selon un modèle existant.

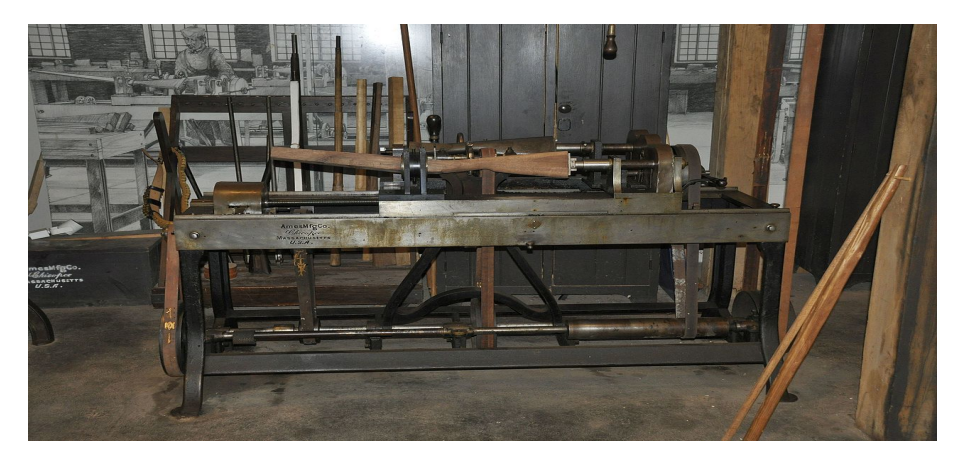

Figure 13: Machine à répliquer de Thomas Blanchard.[31]

Le système à cames est resté le système privilégié dans l'automatisme pendant encore longtemps avant d'être détrôné dans certain secteurs comme l'armement par les servomoteurs qui furent leur apparition à partir de 1862, un concept d'asservissement en boucle fermée inventé par Joseph Farcot. Mais bien que plusieurs personnes à l'instar d' Ernst Alexanderson aient proposé à leurs employeurs depuis le début des années 1920 d'équiper des machines outils de la même technologie dont bénéficient les tourelles à canons des navires par exemple, leurs voix n'ont pas trouvé d'écho auprès de leurs hiérarchie dans le secteur, les servomoteurs n'ont trouvé leurs places sur les machines outils qu'a partir des années 1940 où le pionnier en la matière fut le « MIT Laboratory for Information and Decision Systems ».

En 1946 John T. Parsons et Frank L. Stulen ont utilisé pour la première fois des cartes perforées (sur lesquelles étaient encodées les coordonnées de déplacement) comme moyen de commande pour leur machine nommée « Bythe-numbers », bien que les manipulations furent faites à la main sur leur prototype, il est considéré comme l'une des avancés les plus importantes de la commande numérique. La machine en question était une perceuses sur deux axes (X longitudinal et Y transversal ) en plus de la possibilité de baisser l'axe Z (axe vertical) pour effectuer un perçage, ce genre de machines s'appelle aujourd'hui des plongeuses à deux axes et demi [32][33][31].

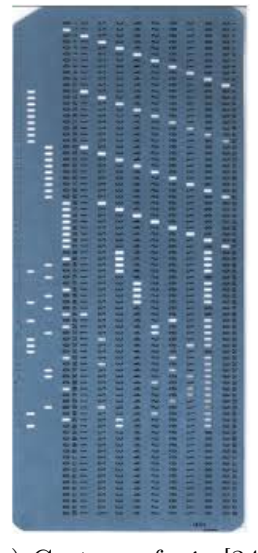

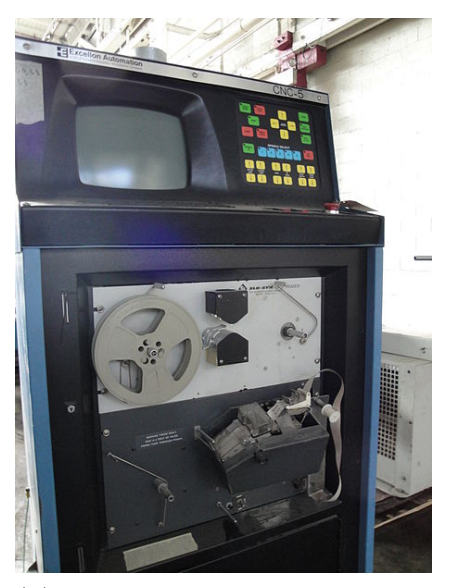

(a) Carte perforée [34]. (b) Lecteur de cartes perforées sur une machine CNC [35].

Figure 14: Carte perforée et son lecteur.

Par la suite le MIT s'est penché sur le prototype de John T. Parsons et de Frank L. Stulen afin d'en perfectionner le concept, ce qu'ils réussirent effectivement à faire en connectant des moteurs aux différents axes de la machine, tout en y ajoutant un troisième axe Z totalement fonctionnel, les trois moteurs actionnant la machine étaient à leurs tour connectés à des contrôleurs qui faisaient chacun la taille d'un réfrigérateur d'aujourd'hui. L'autre avancée notable était le fait de se passer de cartes perforées en les remplaçant par des bandes magnétiques conçues, elles, par General Electric.

On trouve encore de nos jours des machines outils CNC à lecteur magnétique et cela revient à la longévité de ces machines conçues au départ pour fonctionner dans la durée, même si elles sont largement obsolètes face aux nouvelles machines, qui, elles sont le fruit des semi-conducteurs et des logiciels de conception assistée par ordinateur.

## 2.3 Mode de fonctionnement

Le passage d'un modèle numérique à la pièce usinée se fait en plusieurs étapes successives.

### 2.3.1 Maquette numérique

Grâce à un logiciel de conception assistée par ordinateur, il est possible de modéliser un objet en deux ou trois dimensions, une tâche largement simplifiée par ce dernier avec lequel on peut construire virtuellement des objets et les faire interagir selon des règles fixées par le logiciel. Le résultat alors obtenu est nommé : Maquette numérique (figure 15).

#### 2.3.2 Séquences d'instruction

Une fois la maquette numérique réalisée et inspectée virtuellement pour éviter toute erreur, cette dernière est alors convertie par un utilitaire informatique en séquences d'instruction dans un langage compris par la machine.

Le langage le plus couramment utilisé est le G-code, il a été inventé par Electronic Industries Alliance au début des années 1960, il défini le type d'action que doit exécuter la machine comme :

— Mouvement rapide.

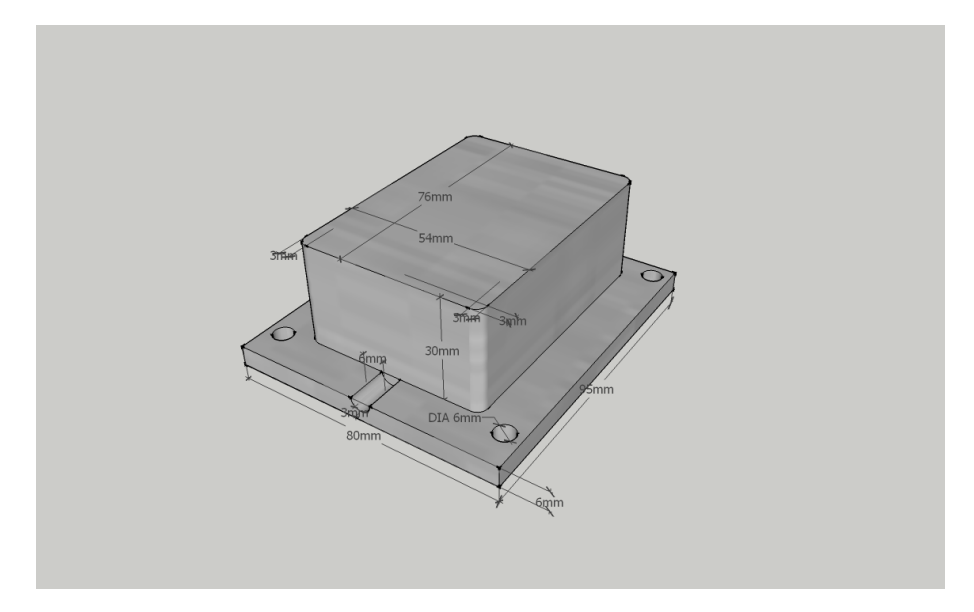

Figure 15: Modèle à trois dimensions d'un moule industriel.

- Mouvement en ligne à une vitesse donnée.
- Mouvement en arc.
- Changement de coordonnées.
- Retour à la position d'origine.

Bien que le G-code soit largement utilisé, il n'est pas strictement appliqué car il n'est pas une norme en soi. Chaque constructeur adapte le G-code à ses besoins et aux particularités de ses machines [27][36].

## 2.3.3 Interprétation

L'interprétation du G-code se fait par un ordinateur, un automate programmable ou un circuit électronique dédié à base de microcontrôleurs (ou autres structures électroniques). Cette étape consiste à transformer le jeu d'instruction G-code en impulsions électriques destinées à piloter les différents actionneurs.

| Code           | Description      |
|----------------|------------------|
|                | Mouvement        |
| GO             | Rapide.          |
| G1             | Mouvement en     |
|                | ligne.           |
| G <sub>2</sub> | Mouvement en     |
|                | arc              |
| F              | Fixer la vitesse |
|                | de déplacement.  |
| M              | Commande         |
|                | d'actions.       |

Table 1: Quelques commandes G-code usuelles.

## 2.3.4 Commande des moteurs

La commande des moteurs se fait au travers de composants appelés pilotes. Ces derniers font la liaison entre la partie commande et la partie puissance de la commande numérique.Les pilotes varient en fonction du type de moteur à actionner, ils peuvent être de simple transistors comme le « IRF540 » ou être des circuits plus élaborés comme le « KL-8060 » (figure 16).

| ex.             | Description (unité en mm)          |  |  |
|-----------------|------------------------------------|--|--|
| G0 X2           | Se déplacer rapidement vers        |  |  |
|                 | la position $x=2mm$ .              |  |  |
| G1Y2            | Se déplacer en ligne vers la       |  |  |
|                 | position $y=2mm$ .                 |  |  |
| G2J3            | Se déplacer en cercle dont le      |  |  |
|                 | rayon est de 3 mm dans le          |  |  |
|                 | sens horaire.                      |  |  |
| F20             | Fixer la vitesse de                |  |  |
|                 | déplacement à $20 \text{mm/min}$ . |  |  |
| G1 X1 Y0 F20    | Se déplacer vers la position       |  |  |
|                 | $x=1$ mm Y=0 à une vitesse         |  |  |
|                 | de 20mm/min                        |  |  |
| M <sub>02</sub> | Arrêter le programme.              |  |  |
| M <sub>03</sub> | Allumer la défonceuse dans         |  |  |
|                 | le sens horaire.                   |  |  |

Table 2: Exemples de commandes G-code et leurs significations.

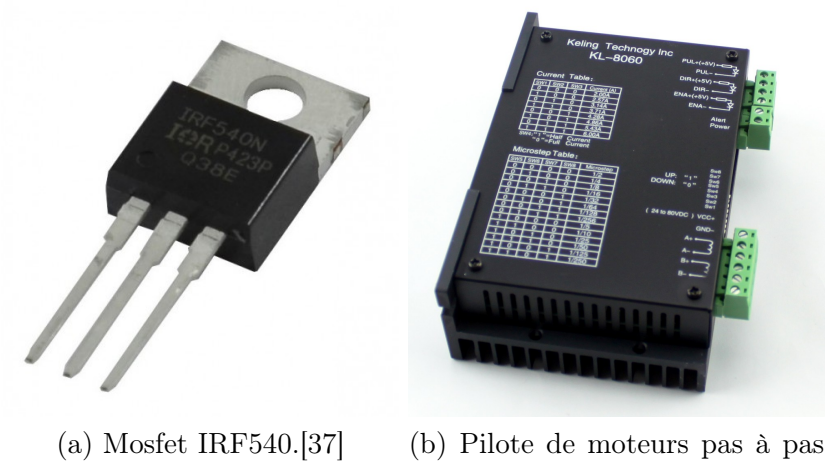

KL-8060.[38]

FIGURE 16: Exemples d'éléments de commande moteurs.

# Chapitre 3

# Les moteurs pas à pas

Le moteur pas à pas est l'un des actionneurs les plus utilisés dans les structures automatisées où il est question de précision et de récurrence, largement utilisé dans divers domaines, en particulier dans les machines outils CNC.

## 3.1 Généralités

#### 3.1.1 Définition

Le moteur pas à pas est un moteur électrique DC sans balais, et comme tout actionneur électrique, il s'agit d'un dispositif électromécanique qui transforme l'énergie électrique en puissance mécanique. La particularité de ce dernier est sa capacité à se déplacer vers une position angulaire et de la maintenir sans avoir besoins de boucle d'asservissement car son mouvement de rotation est divisé en un nombre de pas égaux.

ils possèdent des électroaimants qui sont rassemblés en groupes appelés phases, les enroulements d'une même phase sont alimentés ensemble. Ces derniers sont arrangés autour du rotor, qui peut être un aimant permanent, un corps ferromagnétiques en forme d'engrenage ou encore un aimant permanent en forme d'engrenage. Á chaque fois qu'une phase est excitée le rotor est attiré et s'aligne avec elle, en l'éteignant et en alimentant une seconde, le rotor est une nouvelle fois attiré, ce déplacement représente un pas.

#### 3.1.2 Historique

L'invention du moteur pas à pas est attribué à Frank W. Woods qui a breveté le 13 novembre 1918, un moteur basé sur un stator à 5 électroaimants, qui, excités d'une certaine façon délivrait un mouvement pas à pas (figure 17). Cependant la première trace de l'usage des moteurs pas à pas remonte à 1930 au sein de la marine britannique (Royal Navy), qui s'en servait pour contrôler des tourelles et des canons.

À partir des année 1960 le moteur pas à pas à aimant permanent fait son apparition, permettant de meilleurs performances que son prédécesseur.

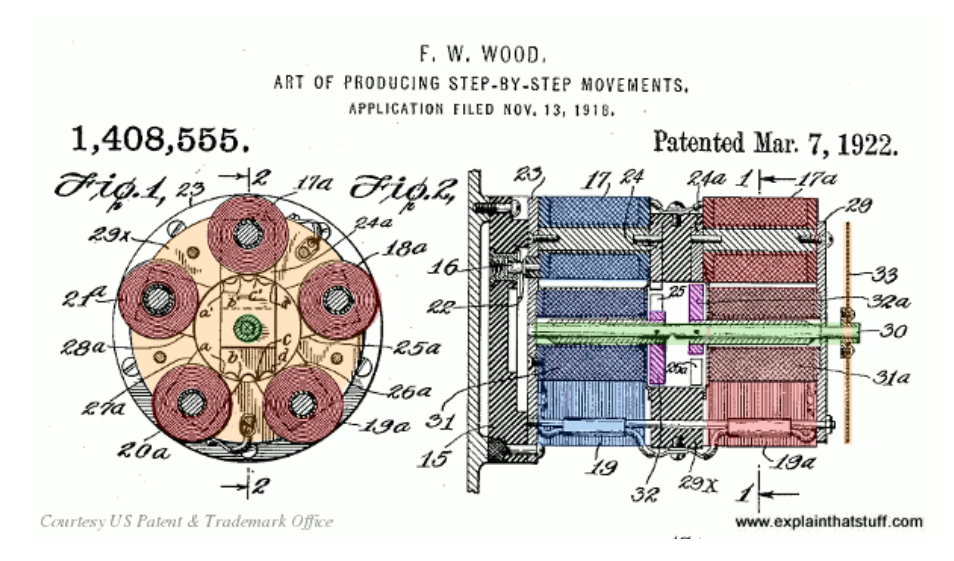

Figure 17: Brevet de Frank W. Woods pour un moteur pas à pas.[39]

Malgré cela l'engouement des industriels pour les moteurs pas à pas était limité du fait de leurs points négatifs comme le manque de précision qui est principalement due à l'absence de pilotes fiables, chose qui va changer au début des années 1980 avec l'arrivée sur le marché de pilotes fiable et précis. Le moteur pas à pas est alors devenu l'actionneur par excellence dans différents secteurs.

### 3.1.3 Applications

Les domaines d'application du moteur pas à pas restent vastes, on peut les retrouver dans différents secteurs comme :

- La manufacture(machines outils CNC, lignes de fabrication, armement ).
- La santé (imagerie, assistants respiratoire, pompes péristaltique).
- La domotique (différents systèmes motorisés).
- Électronique grand public (imprimantes et scanners, appareils photos et leurs objectifs).

## 3.2 Différentes technologies

#### 3.2.1 Moteurs à réluctance variable

les moteurs à réluctance variable ont la conceptions la plus simple : un rotor ferromagnétique denté en acier doux et un stator électromagnétique, vu que le rotor est non aimanté il n'est attiré vers le stator que lorsque ce dernier est alimenté, c'est pour cela que les moteurs à réluctance variable ne procèdent pas de couple de détente.

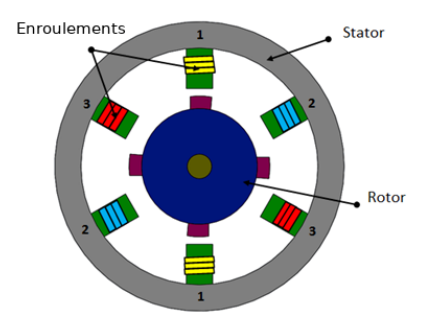

| Phase            |  |  |
|------------------|--|--|
| $Pas$ $N°1$      |  |  |
| Pas $N^{\circ}2$ |  |  |
| Pas N°3          |  |  |

(a) Moteur pas à pas à réluctance variable.

(b) Séquence de commande.

Figure 18: Moteur pas à pas à réluctance variable avec sa séquence de commande.

#### 3.2.2 Moteurs à aimant permanent

Dans ce type de moteurs le stator est un aimant permanent, donc contrairement à un moteur à réluctance variable la polarité des enroulements a son importance. Il se distingue du moteur à réluctance variable par son couple de détente.

### 3.2.3 Moteurs pas à pas hybrides

Les moteurs pas à pas hybrides sont une combinaison des moteurs pas à pas à aimant permanent et à réluctance variable ; leur rotor est un aimant permanent en forme d'engrenage (figure 20).

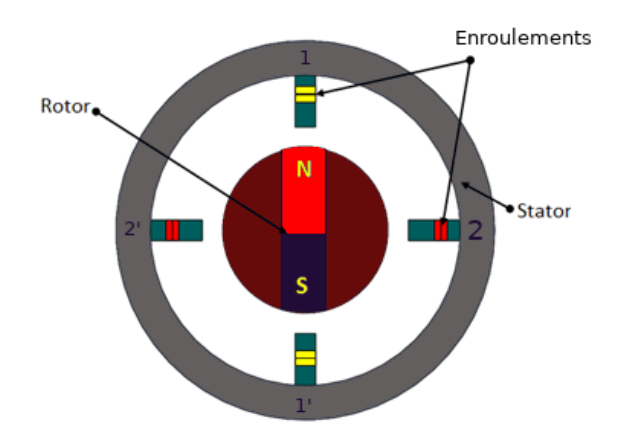

Figure 19: Moteur pas à pas à aimant permanent.

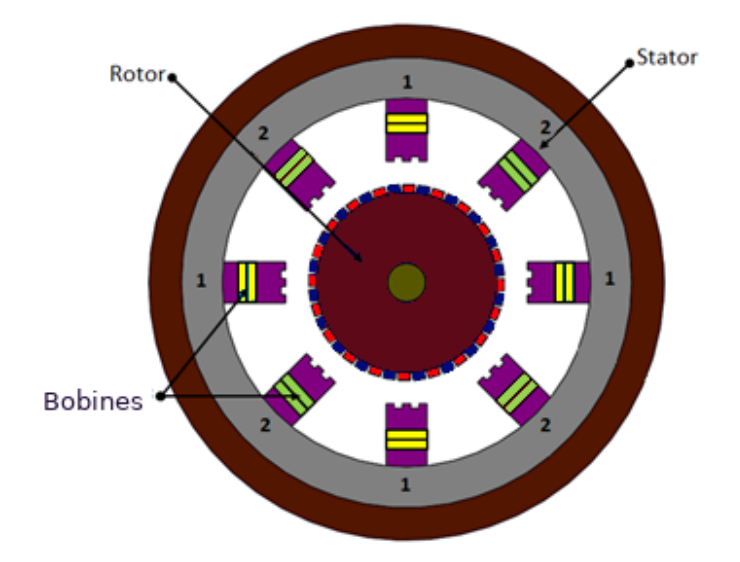

Figure 20: Moteur pas à pas hybride.

Les moteurs pas à pas hybrides tout comme ceux à aimant permanent peuvent être unipolaires ou bipolaires.

#### 3.2.3.1 Moteurs pas à pas unipolaires

Les enroulements des moteurs pas à pas unipolaires sont scindés au centre en deux sections afin que chaque section puisse être alimentée séparément (figure 21), ce qui permet de modifier la polarité électromagnétique de la

phase sans avoir à inverser le courant. Ce qui rend leur pilotage plus simple.

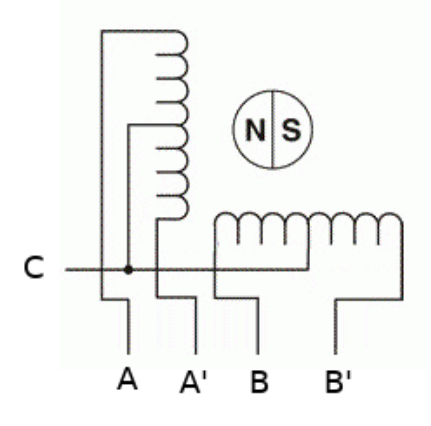

Figure 21: Moteur pas à pas unipolaire.

Il existe plusieurs façons de piloter un moteur pas à pas unipolaire, cela dépend du nombre de phases, de la disposition de ces dernières et du mode de commande, en effet un moteur pas à pas hybride et à aimant permanent peuvent être pilotés en pas complet, pas complet à couple maximal, demi-pas et en micro-pas (tableau ici).

#### 3.2.3.2 Moteurs pas à pas bipolaires

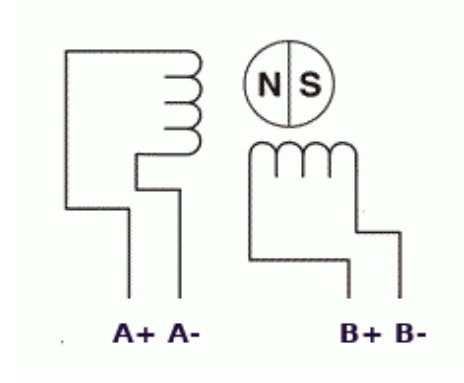

Figure 22: Moteur pas à pas bipolaire.

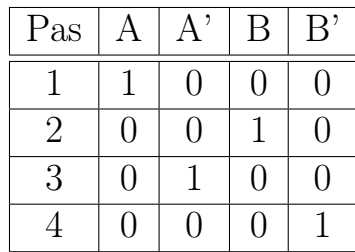

| Pas            |   |   | В | B, |
|----------------|---|---|---|----|
|                |   |   |   |    |
| $\overline{2}$ |   | 1 |   | П  |
| 3              | ٦ |   |   | ۰  |
|                | 0 |   | ٠ |    |

(a) Pas complet.

(b) Pas complet à couple maximal.

| Pas            | А                                 | $A^{\prime}$ | B                | B'             |  |
|----------------|-----------------------------------|--------------|------------------|----------------|--|
| 1              | $\mathbf{1}$                      | 0            | $\overline{0}$   | 0              |  |
| $\overline{2}$ | $\mathbf{1}$                      | 0            | 0                | 1              |  |
| $\overline{3}$ | 0                                 | 0            | 1                | 0              |  |
| $\overline{4}$ | $\mathbf{1}$                      | 0            | 1                | $\overline{0}$ |  |
| $\overline{5}$ | 0                                 | 1            | 0                | $\overline{0}$ |  |
| 6              | $\hspace{.08cm} 0 \hspace{.08cm}$ | 1            | 1                | 0              |  |
| 7              | $\overline{0}$                    | 0            | 0                | 1              |  |
| 8              | 0                                 | 1            | $\left( \right)$ | 1              |  |
| (c) Demi-pas.  |                                   |              |                  |                |  |

Table 3: Exemple de séquences de commande d'un moteur pas à pas unipolaire à deux phases.

Dans les moteurs pas à pas bipolaires, chaque phase est constituée d'un seul enroulement (figure 22), il faut donc à chaque fois changer le sens du courant dans une phase afin de changer la polarité de ce celle-ci.

Comme pour le moteur pas à pas unipolaire il existe autant de façons de le commander.

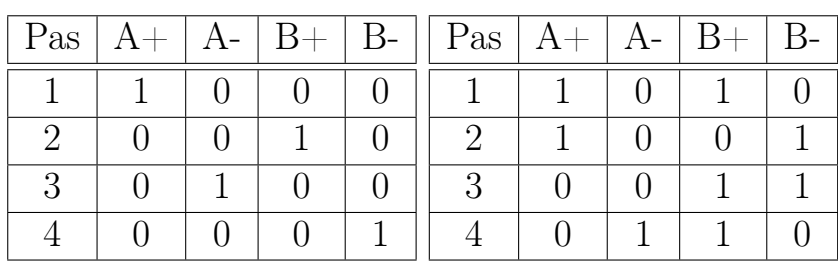

(a) Pas complet.

(b) Pas complet à couple maximal.

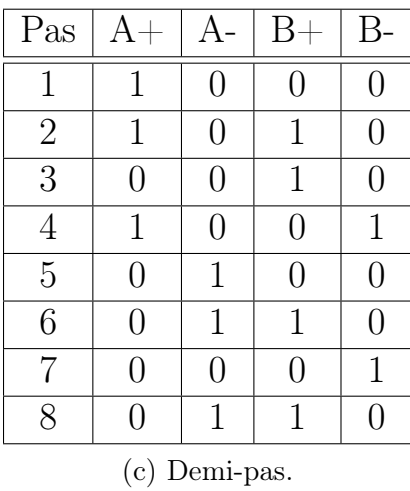

Table 4: Exemple de séquences de commande d'un moteur pas à pas bipolaire à deux phases.

# Deuxième partie Conception et réalisation

# Chapitre 4

# **Conception**

# 4.1 Définition des besoins

La machine outil CNC a réaliser doit répondre à certains critères, afin de garantir sa longévité et de repousser son obsolescence (tableau 5).

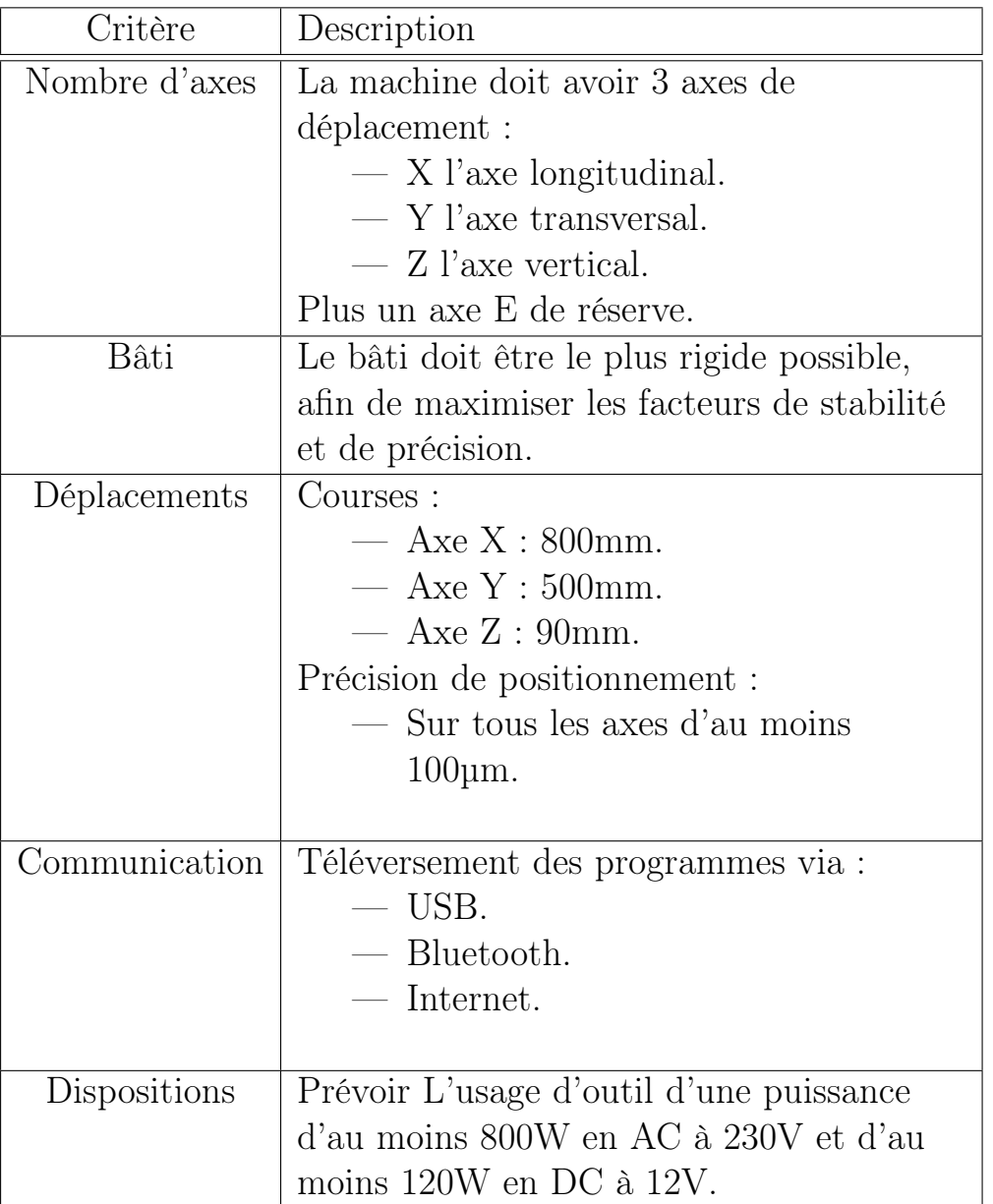

Table 5: Critères techniques de la machine outil CNC à réaliser.

## 4.2 Partie mécanique

La partie mécanique regroupe les éléments responsables de la mobilité de la machine en plus de ses supports et accessoires.

#### 4.2.1 Éléments constituants

Les éléments de base de la partie mécanique sont la transmission, les axes de guidage, le portique et la table.

#### 4.2.1.1 La transmission

Afin de déterminer quel mode de transmission sera utilisé, il convient de faire une analyse multicritères des solutions envisageables (tableau 6).

La vis s'est avérée être la meilleure option de part son faible coût et la possibilité d'empêcher tout mouvement indésirable même en cas d'extinction des moteurs.

#### 4.2.1.2 Portique

Le portique devra avoir 700mm de longueur pour que l'axe Y puisse avoir une course de 500mm. Ses éléments verticaux seront d'une longueur de 300mm afin de satisfaire une course de 90mm sur l'axe vertical, ils doivent aussi avoir une largeur de 90mm pour gagner en stabilité.

#### 4.2.1.3 Table

La table servira de support pour l'objet a usiner et aux deux axes de guidage de l'axe X et par conséquent elle doit avoir une longueur de 1000mm pour pouvoir accueillir les axes de guidage et les actionneurs qui seront connectés à la vis de transmission, et une largeur de 800mm pour contenir le portique et les chaînes de traînages.

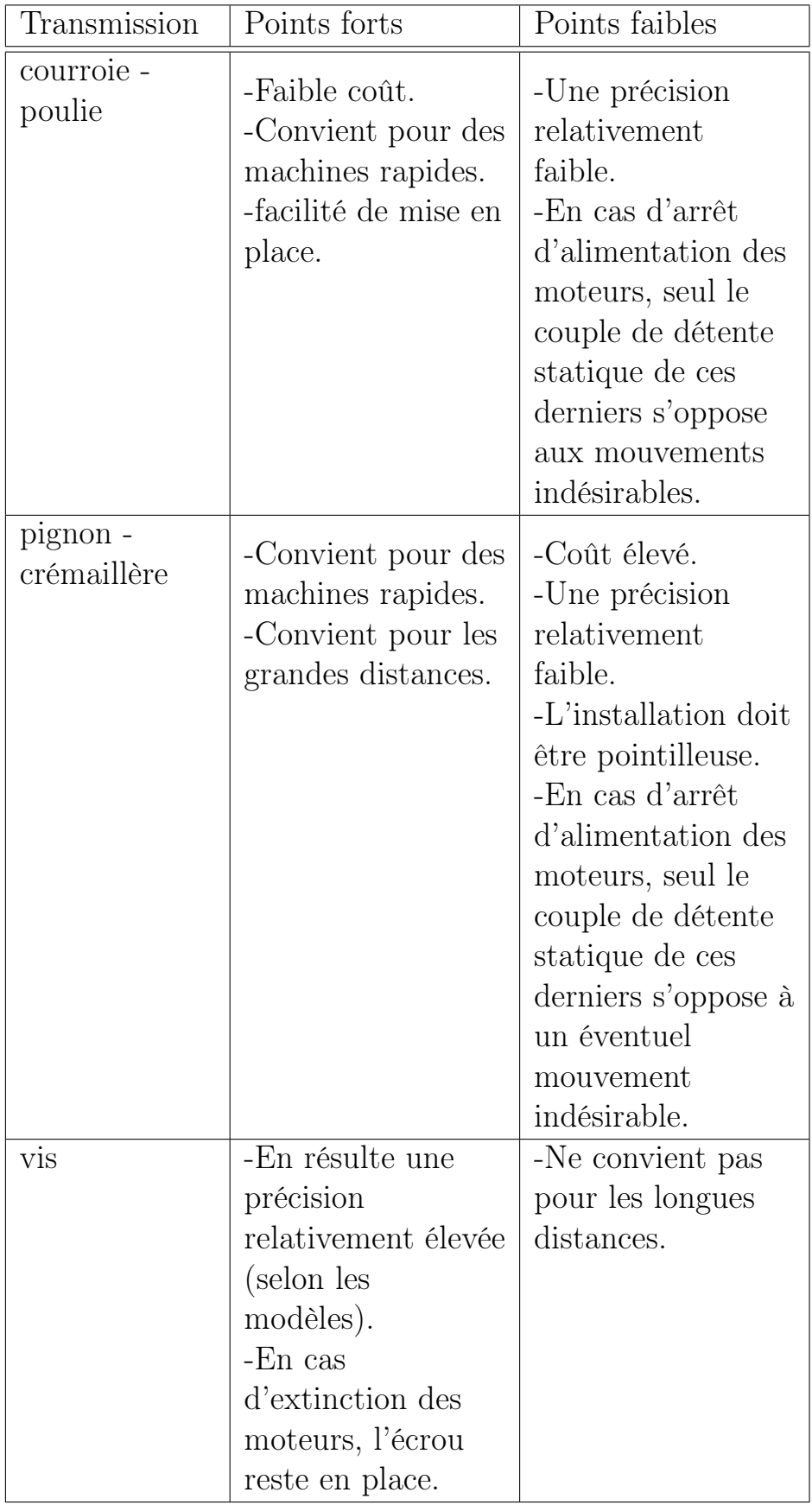

#### 4.2.1.4 Axes de guidage

Les axes de guidage à roulements sont une option intéressante grâce a coût moins élevé que celui axes de guidage à arbre supporté ou ceux de précision.

## 4.2.2 Maquette numérique

Les figures 23,24,25,26 et 27 représentent les différentes perspectives d'une maquette numérique réalisé sur le logiciel de conception en trois dimensions assisté par ordinateur Google SketchUp.

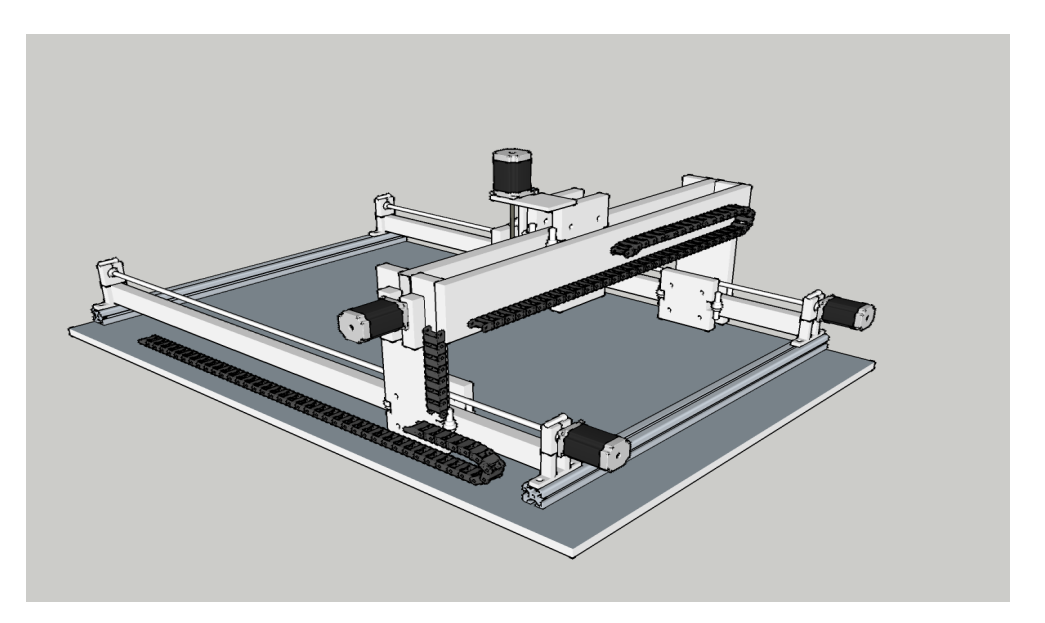

Figure 23: Maquette numérique (perspective 1).

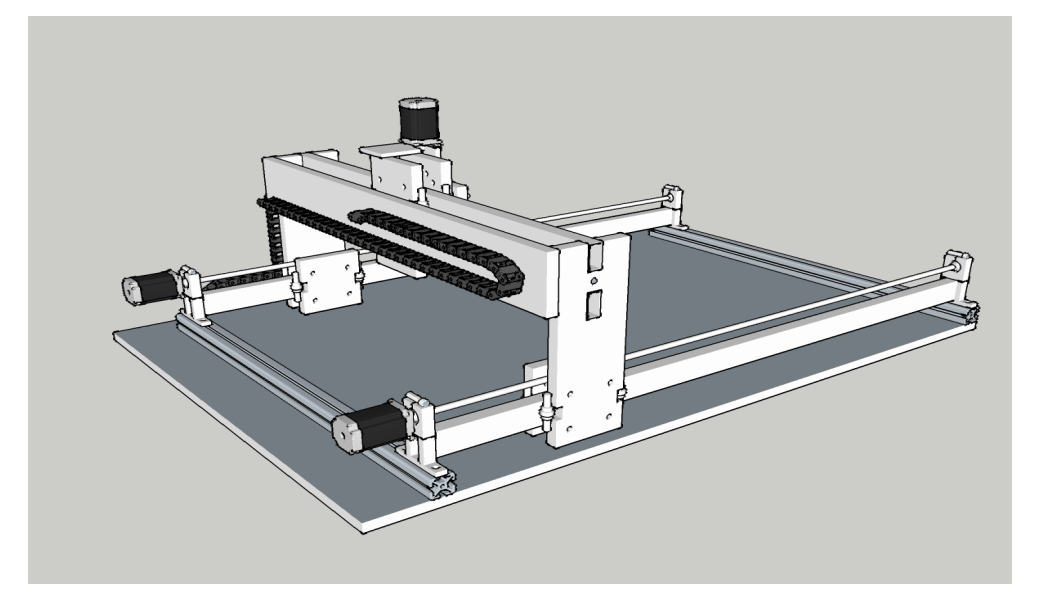

Figure 24: Maquette numérique (perspective 2).

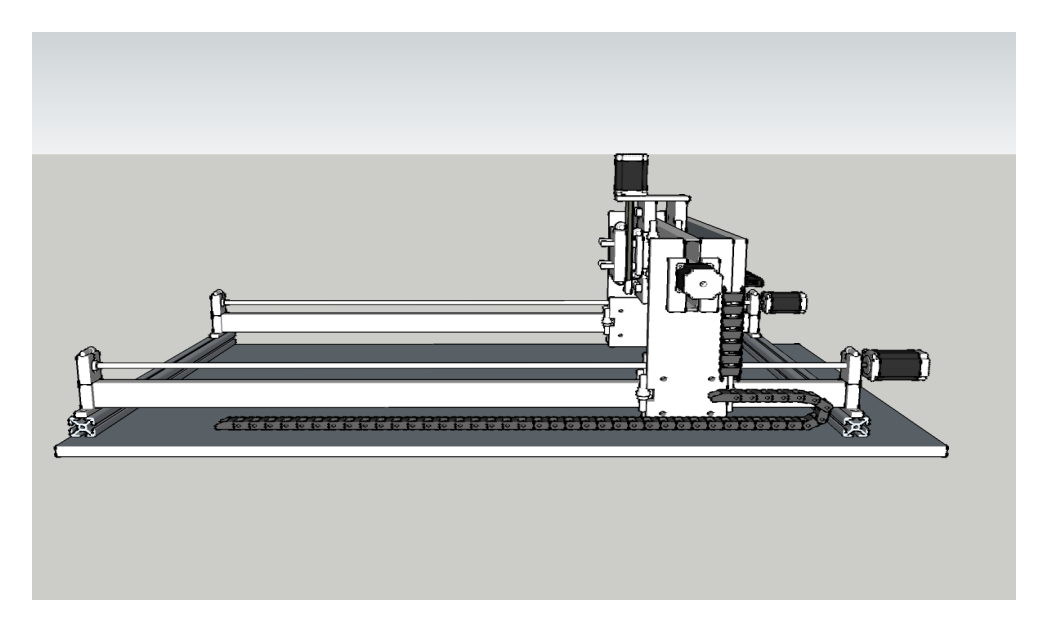

FIGURE 25: Maquette numérique (perspective 3).

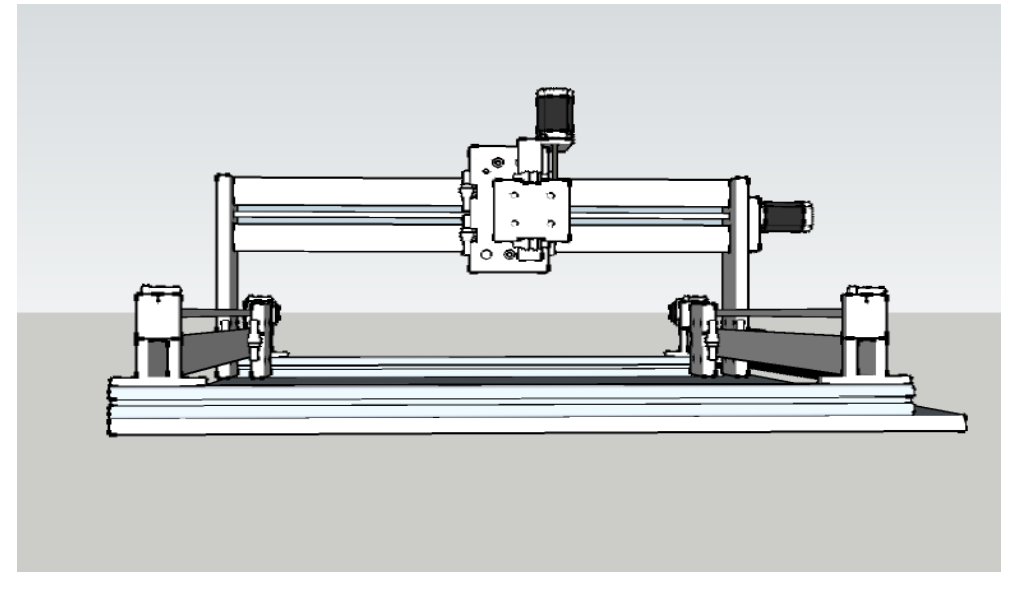

Figure 26: Maquette numérique (perspective 4).

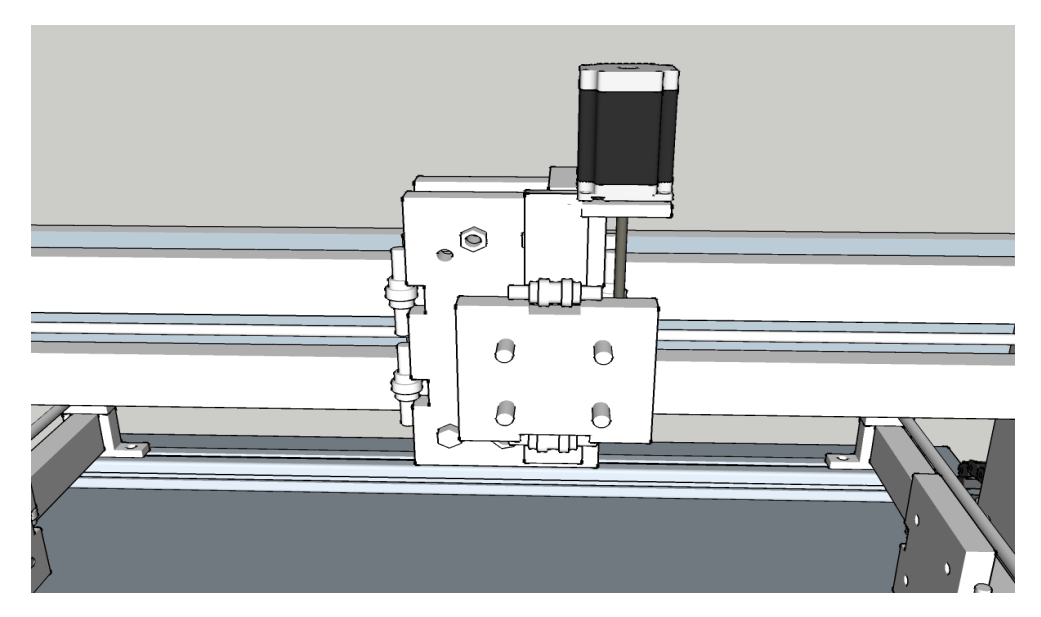

FIGURE 27: Maquette numérique (axe Z).

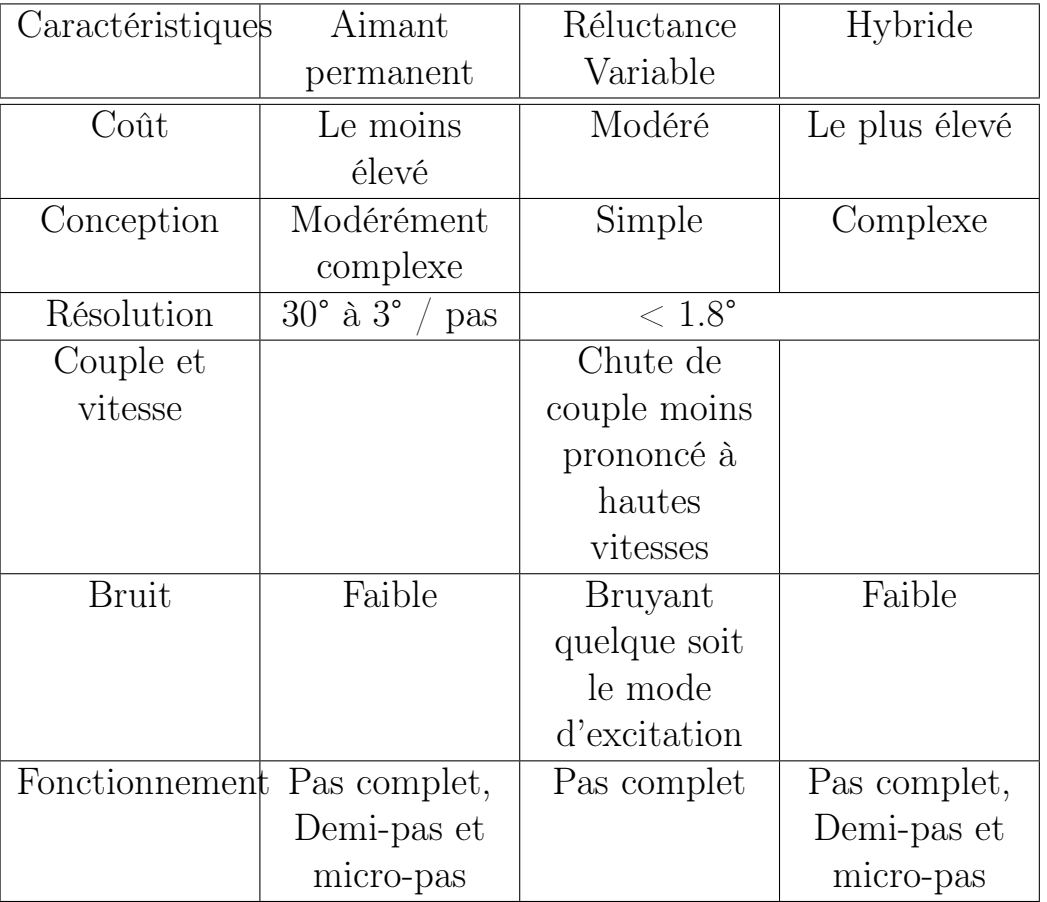

Table 7: Analyse multicritères de trois types de moteurs pas à pas.[41]

# 4.3 Partie électronique

## 4.3.1 Les actionneurs

L'usage de moteurs pas à pas comme actionneur se justifie, d'un part, par leur grande flexibilité dans leurs mouvements, d'autre part, par leur utilisation sans avoir besoins, obligatoirement, d'un retour d'information ; une analyse multicritères des différents type de moteurs pas a pas est cependant nécessaire.

De part sa résolution, les différents types de fonctionnement qu'il permet, et en dépit de son coût, le moteur pas à pas hybride est le candidat idéal pour répondre aux objectifs désirés.

La machine outils CNC sera équipée des moteurs pas à pas 23HS9430B, des moteurs pas à pas bipolaires hybrides dont le couple est de 3 N m .

Pour pouvoir piloter les moteurs pas à pas des modules équipés du Toshiba TB6600 seront utilisés,

#### 4.3.2 Capteurs

Des capteurs de fin de course de part et d'autre de chaque axe sont nécessaires afin d'éviter tout dommage aux différents éléments de la machine dues a un mauvais paramétrage ou une mauvaise manipulation.

En plus des capteurs de fin de course, deux emplacements devront être réservés : l'un devra être accessible depuis le support de l'outil, l'autre accessible depuis la table, ceci pour pallier à l'éventualité où l'usage de capteur serait nécessaire : comme des capteurs de température pour l'impression en trois dimensions.

#### 4.3.3 Schéma synoptique

Le Schéma synoptique de la machine outils CNC est représenté par la figure 28.

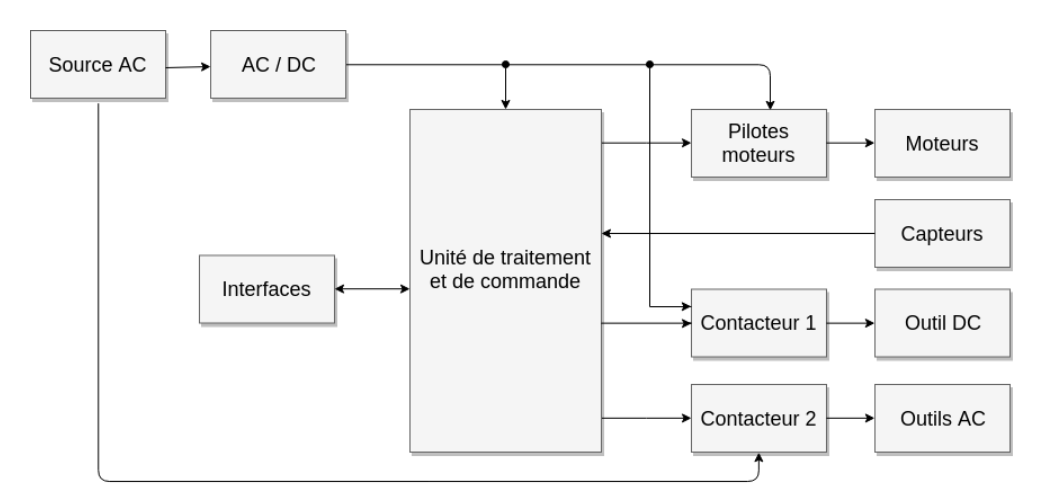

Figure 28: Schéma synoptique de la machine outil CNC.

#### 4.3.4 Carte de commande et composants auxiliaires

#### 4.3.4.1 Les Microcontroleurs

Ce microcontroleur est un circuits intégré, qui, comme un ordinateur se compose de : un ou plusieurs processeurs, des mémoires et des périphérique d'entrées-sorties. Contrairement aux ordinateurs les microcontroleurs sont conçu pour des systèmes embarqués. Avec des fréquences allant du mégahertz au gigahertz, une faible consommation électrique et leurs coûts réduits, ils sont intéressants pour d'innombrable domaines, on les retrouve dans de produits comme : des véhicules, des jouets, des téléphones et même des cartes bancaires.

La carte de commande sera composé de deux microcontroleurs, l'un gérera les moteurs et capteurs de la machine outils CNC, l'autre gérera la communication entre le premier microcontroleur et les différentes services : USB, bluetooth et serveur distant (via internet).Les deux microcontroleurs seront des Atmega328p.

L'Atmega328p de Microchip (anciennement de Atmel) est un microcontroleur 8 bits (un bus de données à 8 bits) associe une mémoire flash de 32 Ko, une mémoire EEPROM de 1024 o, 23 lignes d'E / S polyvalentes, des interruptions internes et externes, un convertisseur analogique / numérique de 10 bits et un oscillateur interne de 8 mégahertz. Il peut fonctionner avec des tensions d'alimentation qui vont de 1,8 à 5,5 volts.[42]

#### 4.3.4.2 Le Module wifi

La liaison wifi sera assurée par un Esp8266 qui se chargera de récupérer sur un serveur distant le G-code à exécuter.

L'ESP8266 est un microcontroleur doté d'une connexion wifi capable d'établir des connexion TCP/IP développé par la société Espressif Systems. avec ce petit module des microcontroleurs peuvent se connecter à internet via une connexion wifi en utilisant des commandes AT.[43]

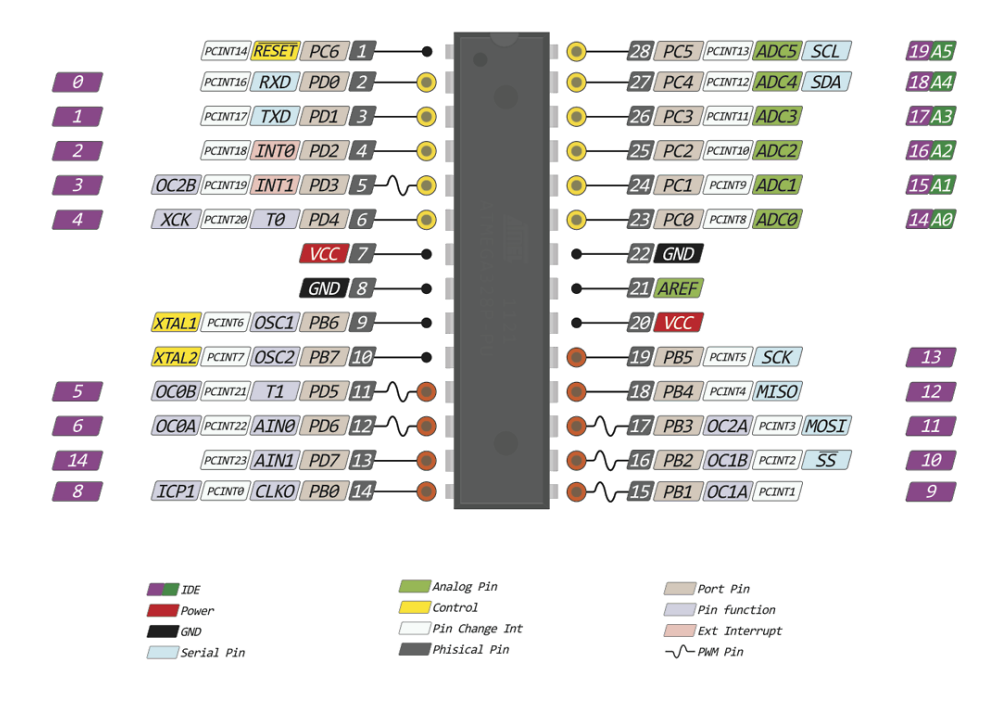

Figure 29: ATMEGA328P-PU

#### 4.3.4.3 Le Module bluetooth

Le module HC-05 est un module bluetooth conçu pour établir une connexion entre deux microcontrôleurs ou permettre à un microcontrôleur communiquer avec n'importe quel périphérique doté de l'une connexion bluetooth comme un téléphone ou un ordinateur portable.[44]

Il sera utilisé pour pouvoir envoyer des commandes en G-code à la machine depuis n'importe quel terminal bluetooth.

#### 4.3.4.4 Le Module UART USB

Le module FT232RL qui est une UARTsera utilisé pour permettre au microcontroleur de dialoguer avec un ordinateur via USB. Son rôle est d'adapter le communication UART aux normes USB.[45]

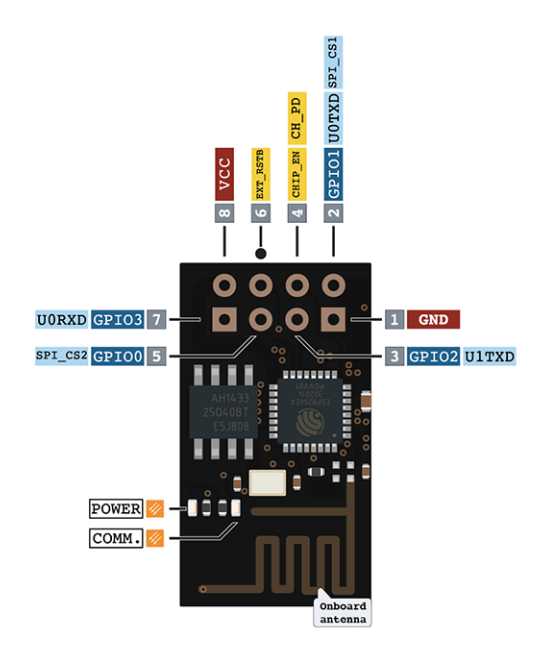

Figure 30: Esp8266-01

#### 4.3.4.5 MOSFET de puissance :

un MOSFET (Metal Oxide Semiconductor Field Effect Transistor) est un semi-conducteur de la famille des transistors, sa spécificité est l'usage d'un champ électrique pour contrôler sa conductivité. Un MOSFET a trois broches : la grille, le drain et la source.

Il existe deux type de MOSFET ceux à « canal N » et ceux à « canal P », chez ceux à « canal N », en l'absence de tension supérieur à la tension de seuil du MOSFET à la grille, celui ci est bloqué, c'est a dire que si une tension positive est appliquée entre le drain et la source le courant du drain est idéalement nul, alors que si une tension supérieur à sa tension de seuil est appliquée à la grille le transistor conduit.

Mais pour que le MOSFET conduise en régime saturé la tension appliqué a la grille doit être supérieur a sa tension de seuil et la tension entre le drain et la source supérieur à la tension de grille moins la tension de seuil.

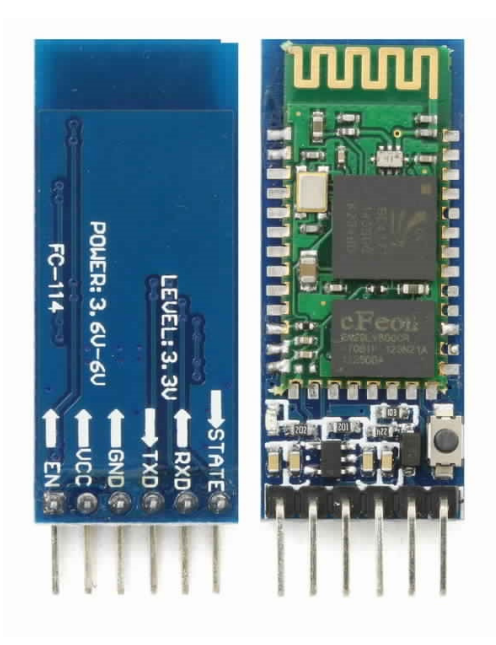

Figure 31: Module bluetooth HC-05.

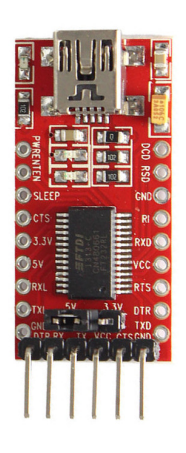

Figure 32: Module FT232RL.

 $V_{GS} > V_{seuil}$  et  $V_{DS} > V_{GS} - V_{seuil}$ 

 $V_{GS}$  : la tension entre la grille et la source.  $\mathcal{V}_{GS}$  : la tension entre drain et la source. Chez ceux à « canal P » c'est l'inverse :

lorsque  $V_{GS} > V_{seuil}$  le MOSFET est bloqué et lorsque  $V_{GS} < V_{seuil}$  il conduit.

Deux MOSFET de type N serviront au contrôle d'éventuel éléments nécessitant un courant continu.[46]

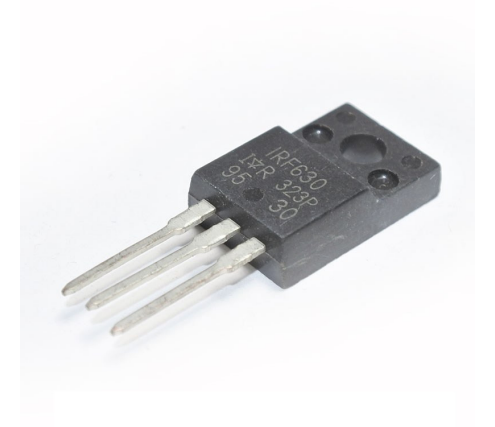

Figure 33: MOSFET IRF630.

## 4.3.5 Contacteur statique :

Un contacteur statique avec passage à zéro sera utiliser pour piloté l'outil de la machine, son avantage par rapport au relais mécanique est qu'il ne comporte aucun élément mobile, et qu'il permet de déclencher la commutation de la partie puissance au moment du passage à zéro de la tension.[47]

## 4.3.6 Organigramme

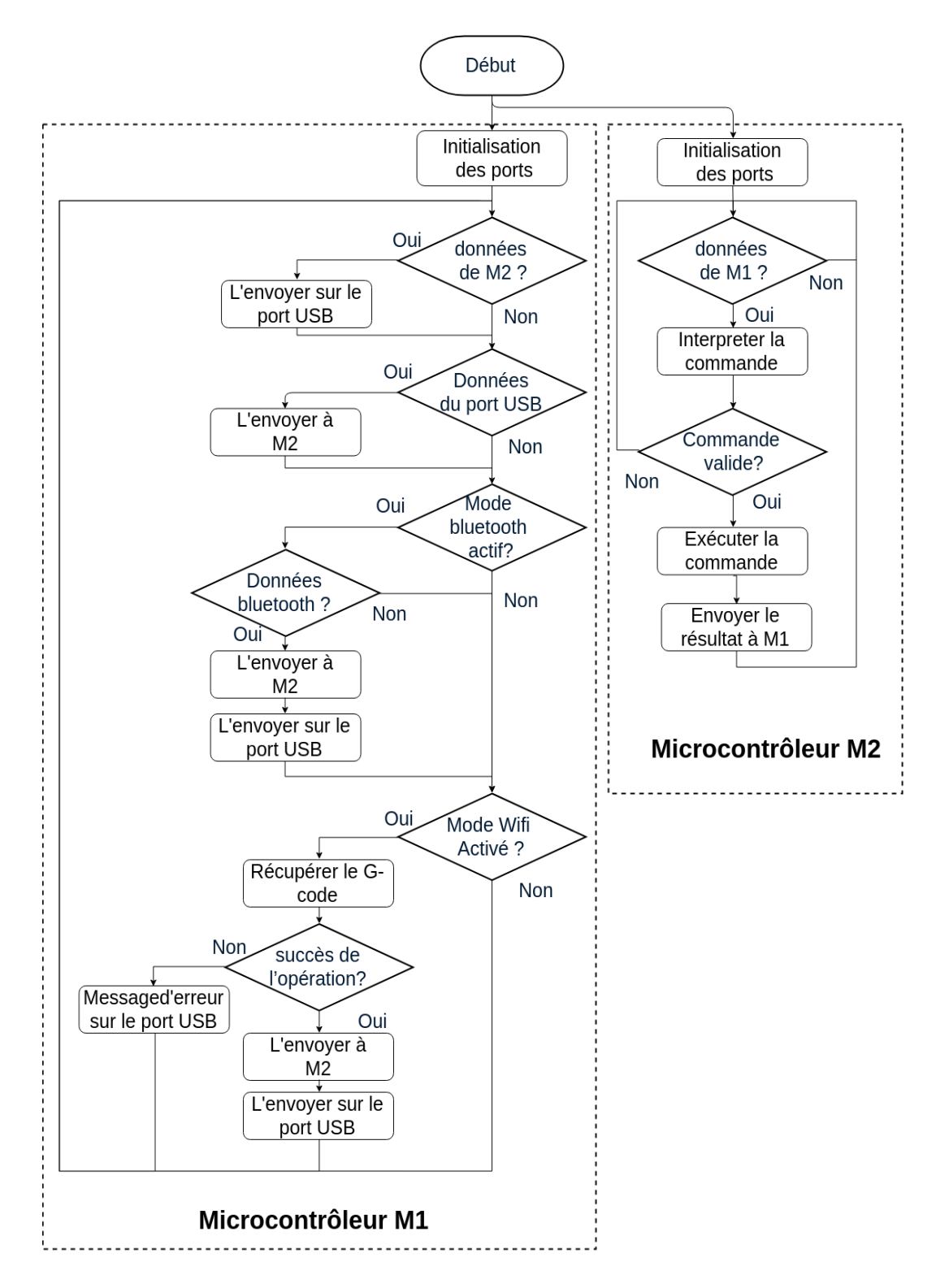

Figure 34: Organigramme de la machine outil CNC.

# Chapitre 5

# Réalisation

# 5.1 Réalisation de la partie mécanique

Afin réaliser l'imprimante outil CNC, il a tout d'abord fallu travailler sur sa partie mécanique en fabricant différents éléments de la structure ; comme les axes de guidage des diffèrent axe de déplacement, la table, les différents supports et le portique.

La seconde étape fut l'assemblage de celles ci en commençant par la table, puis les axes de guidage, ensuite le portique et finalement l'axe Z et les différents supports.

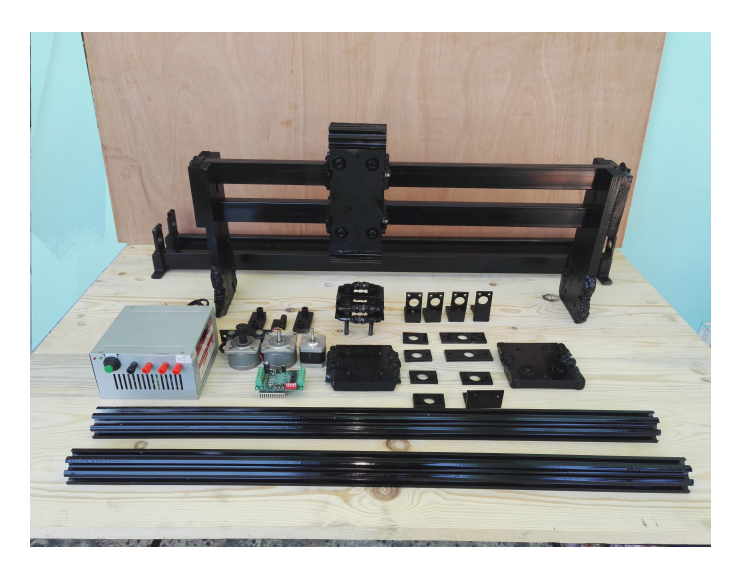

Figure 35: Quelques composants de la machine outil CNC.

# 5.2 Réalisation de la partie commande

Pour réaliser la partie commande il a d'abord fallu concevoir le circuit imprimé de la carte de commande sur un logiciel dédié (Autodesk Eagle PCB), il a par la suite fallu développer celui ci avant d'y souder ses différents composants.

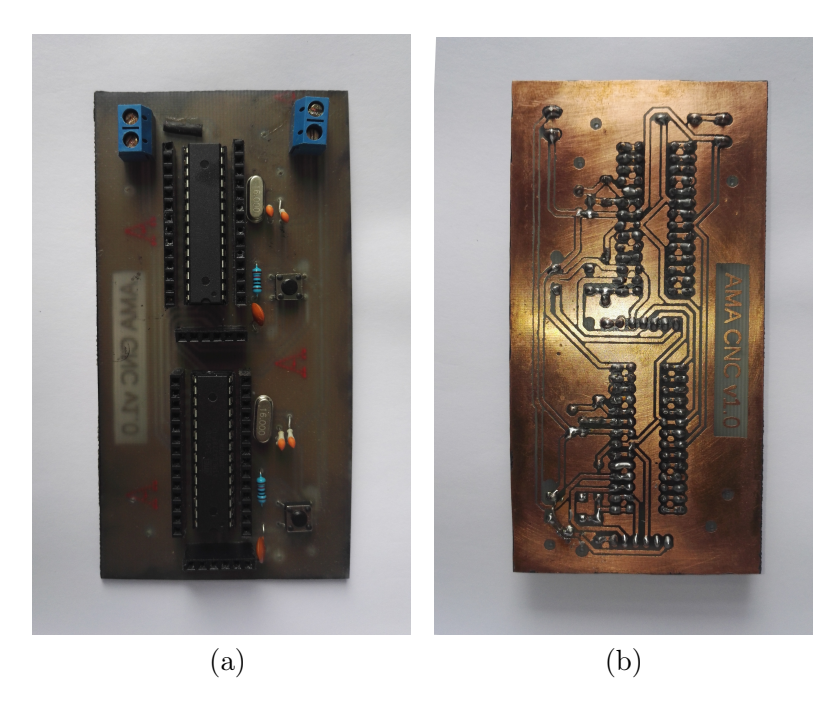

Figure 36: Étage inférieur de la carte de commande.

## 5.2.1 Circuits imprimés

Plutot que de réduire la taille des traces du circuit imprimé, la carte de commande a été scindé en deux étages sur le 1er on retrouve les microcontroleurs, leurs circuits d'horloge et leurs entrés d'alimentation, sur le second étage on retrouve les différents modules et les bornes de connexion.

## 5.2.2 Armoire de commande

Une fois la carte de commande achevé la prochaine étape fut d'intégrer l'ensemble de la partie commande dans une armoire (figure 38).

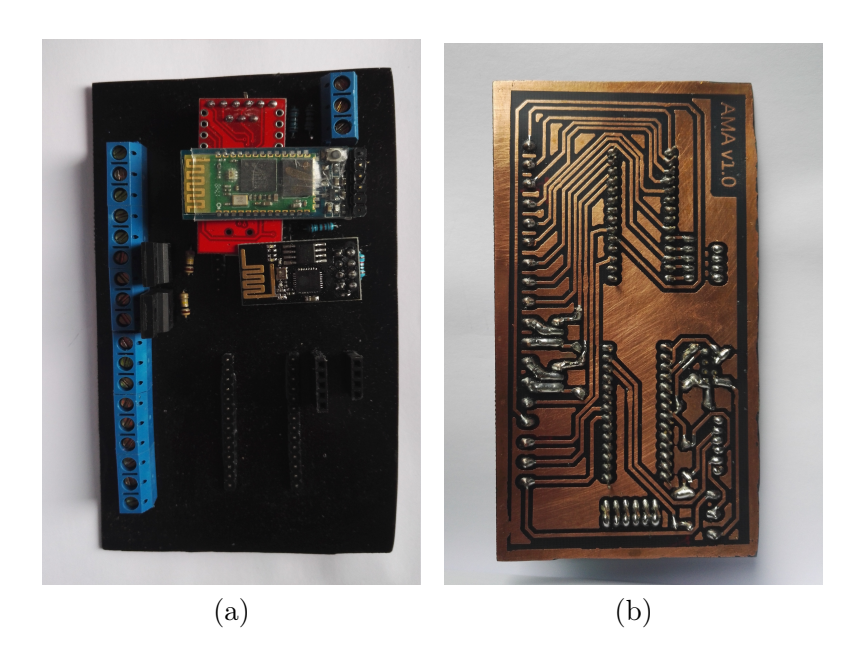

Figure 37: Étage supérieur de la carte de commande.

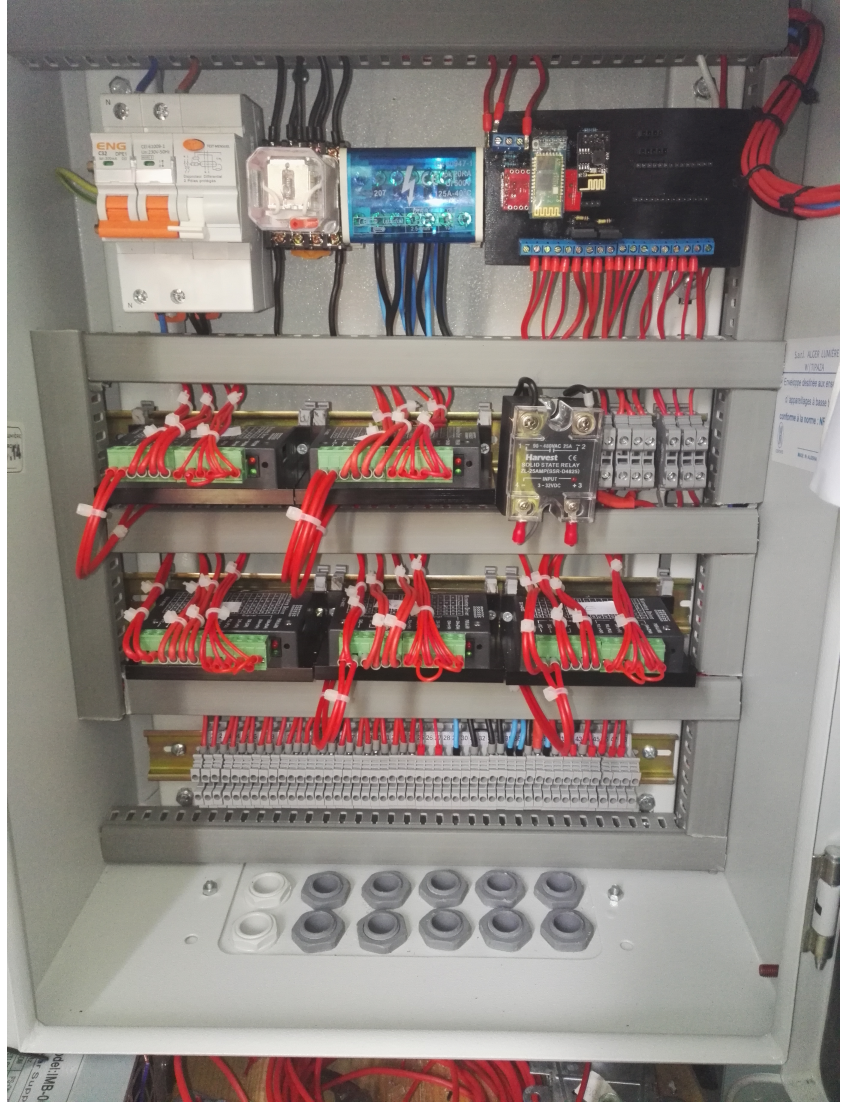

(a)

Figure 38: Armoire de commande.

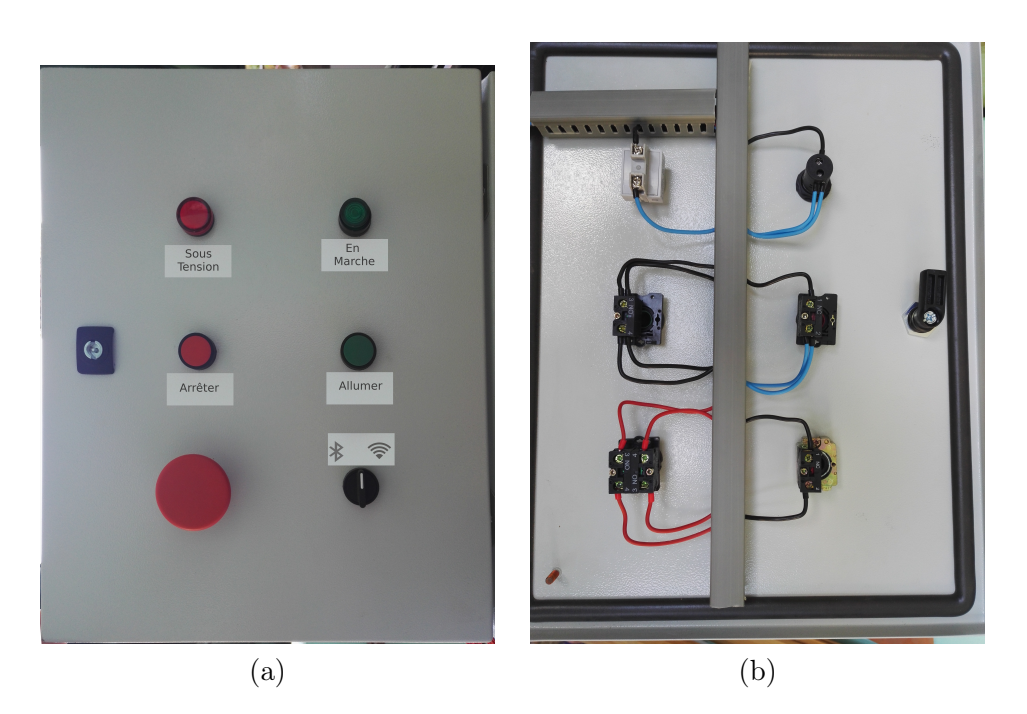

Figure 39: Commandes et voyants de l'armoire de commande.

# Conclusion

La finalité du présent travail consiste à réaliser une machine outil capable de manier plusieurs types d'outils sans avoir à modifier son aspect matériel ou logiciel.

Pour arriver au stade de la réalisation, il a d'abord fallu étudier de façon globale les différentes machines outils à commande numérique, une étude qui commence par un aperçu historique et un tour d'horizon des différentes machines outils présentes dans le marché, tout en insistant sur les éléments constituants de ces dernières.

Les Machines CNC étant composées de deux partie ; une partie mécanique qui regroupe l'ensemble des composants et matériel constituant le squelette de la machine, tel que les axes de guidages, le portique, les éléments de transmission mais aussi une partie de commande qui comporte l'unité informatique, les actionneurs ainsi que les différents capteurs, il a été nécessaire de revoir chaque élément afin de pouvoir choisir au mieux les éléments à utiliser.

Dans la partie conception, il a été question d'établir les différents besoin de la machine CNC, avant d'explorer les différentes options permettant d'arriver au résultat désiré.

Au final la partie réalisation clôture ce travail en mettant en oeuvre les résultats et solutions apportés dans la partie conception, c'est à dire l'assemblage de la partie mécanique, le développement des cartes de commandes, la réalisation de l'armoire de commande et au final l'intégration de ces différents éléments pour achever la machine CNC.

En guise de perspectives il serait judicieux de remplacer les axes de guidage a roulements par des axes de guidage de précision, en outre il serait intéressant d'y ajouter les éléments suivant :

- Un capteur de passage pour pouvoir détecter une personne qui se rapprocherait dangereusement de la machine.
- Des boutons poussoir pour pouvoir allumer et éteindre sans passer par les commandes G-code l'outil.
- Un capteur de mise à zéro de l'axe Z.

# Bibliographie

- [1] Cnc work an introduction. http://www.technologystudent.com/ cam/cnc1.htm. (Accédé le 16/08/2018).
- [2] B.S. Pabla and M. Adithan. CNC Machines. Wiley Eastern, Limited, 1994.
- [3] What is precision cnc milling ? | ardel engineering. http:// www.ardelengineering.com/what-is-cnc-milling,. (Accédé le  $01/08/2018$ .
- [4] Industry honors the inventor of nc : Modern machine shop. https://www.mmsonline.com/columns/ industry-honors-the-inventor-of-nc. (Accédé le  $16/07/2018$ ).
- [5] Michal Jarmoluk. (Photographe).(2017,mai 10). Cnc laser cutter with sparks [image numérique]. Récupérée sur https://pixabay.com/fr/ laser-coupe-machine-plasma-sparks-2819138.
- [6] Tour à charioter de vaucanson | musée des arts et métiers. https:// www.arts-et-metiers.net/musee/tour-charioter-de-vaucanson. (Accédé le 16/08/2018).
- [7] Tour à fileter les fusées par jacob droz | musée des arts et métiers. https://www.arts-et-metiers.net/musee/ tour-fileter-les-fusees-par-jacob-droz. (Accédé le 10/08/2018).
- [8] Norbert Schnitzler. (Photographe).(2007,mai 12). Avblerck sage 3 [image numérique]. Récupérée sur https://www.maria-online.com/ home/article.php?lg=sv&q=S%C3%A5gverk.
- [9] GOLDEN E. HERRIN. Industry honors the inventor of nc. Moderne Machine Shop, January 1998.
- [10] Sme the father of the second industrial revolution. http: //www.sme.org/Tertiary.aspx?id=36002&terms=father%20of% 20the%20second%20industrial%20revolution. (Accédé le 12/08/2018).
- [11] CAROLE FOUQUET. La démocratisation de l'impression 3d | blog lp digital. http://blog.lp-digital.fr/fr/tendances-digitales/ la-democratisation-de-l-impression-3d.html, 4 2016. (Accédé le 12/08/2018).
- [12] Fabien Guillemot, Vladimir Mironov, and Makoto Nakamura. Bioprinting is coming of age : report from the international conference on bioprinting and biofabrication in bordeaux (3b'09). Biofabrication, 2(1), 2010.
- [13] Olivier COMPANY. Machines-outils rapides à structure paralléle. Méthodologie de conception, applications et nouveaux concepts. phdthesis, UNIVERSITE MONTPELLIER II, 12 2000.
- [14] Manual plus cnc lathe technology | toolmex industrial solutions. https://www.toolmex.com/machines/manualpluscnc. (Accédé le  $2/09/2018$ .
- [15] Cnc control and automation solutions | manufacturer from ahmedabad. http://www.pacemakersolutions.co.in/ cnc-control-automation-solutions.html. (Accédé le 1/09/2018).
- [16] Haas automation best in cnc machine value. https://www.haascnc. com/index.html. ((Accédé le 01/09/2018).
- [17] Wabeco v5 benchtop cnc mill 100-7,500 rpm, 2kw spindle mda precision. https://mdaprecision.com/products/ benchtop-milling-machine-systems/benchtop-cnc-mill/ wabeco-v5-benchtop-cnc-mill/. (Accédé le 28/07/2018).
- [18] Cnc glass cutting table sl40-26 | vetromac. http://www. vetromac.com/cnc-glass-cutting-machines/sl40-26/. (Accédé le 04/09/2018).
- [19] Inventables. https://www.inventables.com/. (Accédé le 12/09/2018).
- [20] Manoj Gupta, editor. 3D Printing of Metals. Mdpi AG, 2017.
- [21] Axiom 20 large 3d printer makes large parts | airwolf 3d. https: //airwolf3d.com/shop/tall-desktop-3d-printer/. (Accédé le 28/07/2018).
- [22] Lulzbot taz 6 | lulzbot. https://www.lulzbot.com/store/printers/ lulzbot-taz-6. (Accédé le 08/09/2018).
- [23] Hans B. Kief and Helmut A. Roschiwal. CNC Handbook. McGraw-Hill Education, 2012.
- [24] J.F. Kelly and P. Hood-Daniel. Build Your Own CNC Machine. SpringerLink : Bücher. Apress, 2010.
- [25] Standard rack and pinion assembly instructions cncrouterparts. http://www.cncrouterparts.com/ standard-rack-and-pinion-assembly-instructions-p-65.html. (Accédé le 28/08/2018).
- [26] Working with a cnc machine | polygon door. http://polygondoor. com.au/working-with-a-cnc-machine/. (Accédé le 13/09/2018).
- [27] J. Madison. CNC Machining Handbook : Basic Theory, Production Data, and Machining Procedures. Industrial Press, 1996.
- [28] Limit switches product category | omron industrial automation. http://www.ia.omron.com/products/category/switches/ limit-switches/index.html. (Accédé le 14/09/2018).
- [29] Les moteurs électriques. https://www.abcclim.net/ les-moteurs-electriques.html. (Accédé le 28/08/2018).
- [30] A. Albert. Understanding CNC Routers : Demystifying CNC Wood Router Technology. FP Innovations/Forintek, 2010.
- [31] Jarek Tuszynski. (Photographe).(2015,mai 31). Harpers ferry gun smith shop. Récupérée sur http://www.revolutionarywarjournal.com/ cordwainers/.
- [32] S. Bennett. A History of Control Engineering 1800-1930 (Control, Robotics and Sensors). The Institution of Engineering and Technology, 1979.
- [33] Thomas blanchard | american inventor | britannica.com. https: //www.britannica.com/biography/Thomas-Blanchard. (Accédé le 14/09/2018).
- [34] What is punched card ? quora. https://www.quora.com/ What-is-punched-card. (Accédé le 14/09/2018).
- [35] Three-quarter-ten. (Photographe).(2010,aout 28). Paper tape reader. Récupérée sur https://upload.wikimedia.org/wikipedia/ commons/5/50/Paper\_tape\_reader\_on\_a\_CNC\_control\_001.jpg.
- [36] E. B. Crutchfield, editor. National Association of Broadcasters Engineering Handbook. Natl Assn Broadcasters, 1985.
- [37] Vishay manufacturer of discrete semiconductors and passive components. https://www.vishay.com/. (Accédé le 28/08/2018).
- [38] Stepper motor |cnc router | laser machine | 3d printers for sale stepper motor | stepper motor driver | cnc router | laser machine | 3d printers for sale. https://www.automationtechnologiesinc.com/. (Accédé le  $14/09/2018$ ).
- [39] Frank W Wood. Art of producing step-by-step movements, 11 1918.
- [40] B. Hurst. *The Journeyman's Guide to Cnc Machines*. Lulu.com, 2006.
- [41] Microchip Technology. (Société).(2009,février 9). Permanent magnet vs variable reluctance vs hybrid stepper motors. Récupérée sur http:// www.microchip.com/design-centers/motor-control-and-drive.
- [42] Atmega328p 8-bit avr microcontrollers microcontrollers and processors. https://www.microchip.com/wwwproducts/en/ATmega328P. (Accédé le 12/09/2018).
- [43] Esp8266 overview | espressif systems. https://www.espressif. com/en/products/hardware/esp8266ex/overview. (Accédé le 12/09/2018).
- [44] Dsd tech official website : Hc-05 datasheet and how to enter the at command mode. http://www.dsdtech-global.com/ 2017/08/hc-05-datasheet-and-how-to-enter-at.html. (Accédé le 12/09/2018).
- [45] Ftdi chip home page. https://www.ftdichip.com/. (Accédé le 14/09/2018).
- [46] K. Suzuki. Bipolar transistor and MOSFET device models. Bentham Science Publishers, 2016.
- [47] P. Bergsman. Controlling The World with Your PC. Elsevier Science, 1994.

# Résumé

La finalité du présent travail consiste à réaliser une machine outil capable de manier plusieurs types d'outils sans avoir à modifier son aspect matériel ou logiciel.

Pour arriver au stade de la réalisation, il a d'abord fallu étudier de façon globale les différentes machines outils à commande numérique, une étude qui commence par un aperçu historique et un tour d'horizon des différentes machines outils présentes dans le marché, tout en insistant sur les éléments constituants de ces dernières.

Les Machines CNC étant composées de deux partie ; une partie mécanique qui regroupe l'ensemble des composants et matériel constituant le squelette de la machine, tel que les axes de guidages, le portique, les éléments de transmission mais aussi une partie de commande qui comporte l'unité informatique, les actionneurs ainsi que les différents capteurs, il a été nécessaire de revoir chaque élément afin de pouvoir choisir au mieux les éléments à utiliser.

Dans la partie conception, il a été question d'établir les différents besoin de la machine CNC, avant d'explorer les différentes options permettant d'arriver au résultat désiré.

Au final la partie réalisation clôture ce travail en mettant en oeuvre les résultats et solutions apportés dans la partie conception, c'est à dire l'assemblage de la partie mécanique, le développement des cartes de commandes, la réalisation de l'armoire de commande et au final l'intégration de ces différents éléments pour achever la machine CNC.

#### Mots clés :

Machine outil à commande numérique, CNC, Machine outil, Commande numérique, Moteurs pas à pas, Actionneurs, Fraiseuse numérique, Table numérique.